### МІНІСТЕРСТВО ОСВІТИ І НАУКИ УКРАЇНИ СУМСЬКИЙ ДЕРЖАВНИЙ УНІВЕРСИТЕТ КАФЕДРА КОМП'ЮТЕРНИХ НАУК СЕКЦІЯ КОМП'ЮТЕРИЗОВАНИХ СИСТЕМ УПРАВЛІННЯ

ЗАТВЕРДЖУЮ Зав. кафедри К Н \_\_\_\_\_\_\_\_\_\_ А. С. Довбиш  $2020p.$ 

# **КВАЛІФІКАЦІЙНА РОБОТА БАКАЛАВРА**

зі спеціальності 6. 050201 – Системна інженерія

на тему: «**Автоматизація процесу цифрової обробки рентгенівських зображень»**

(Дипломний проект)

Виконав: студент групи СУдн-51п О. А. Ященко

Керівник проекту: асистент, к.т.н. Т. В. Коротка

СУМИ–2020

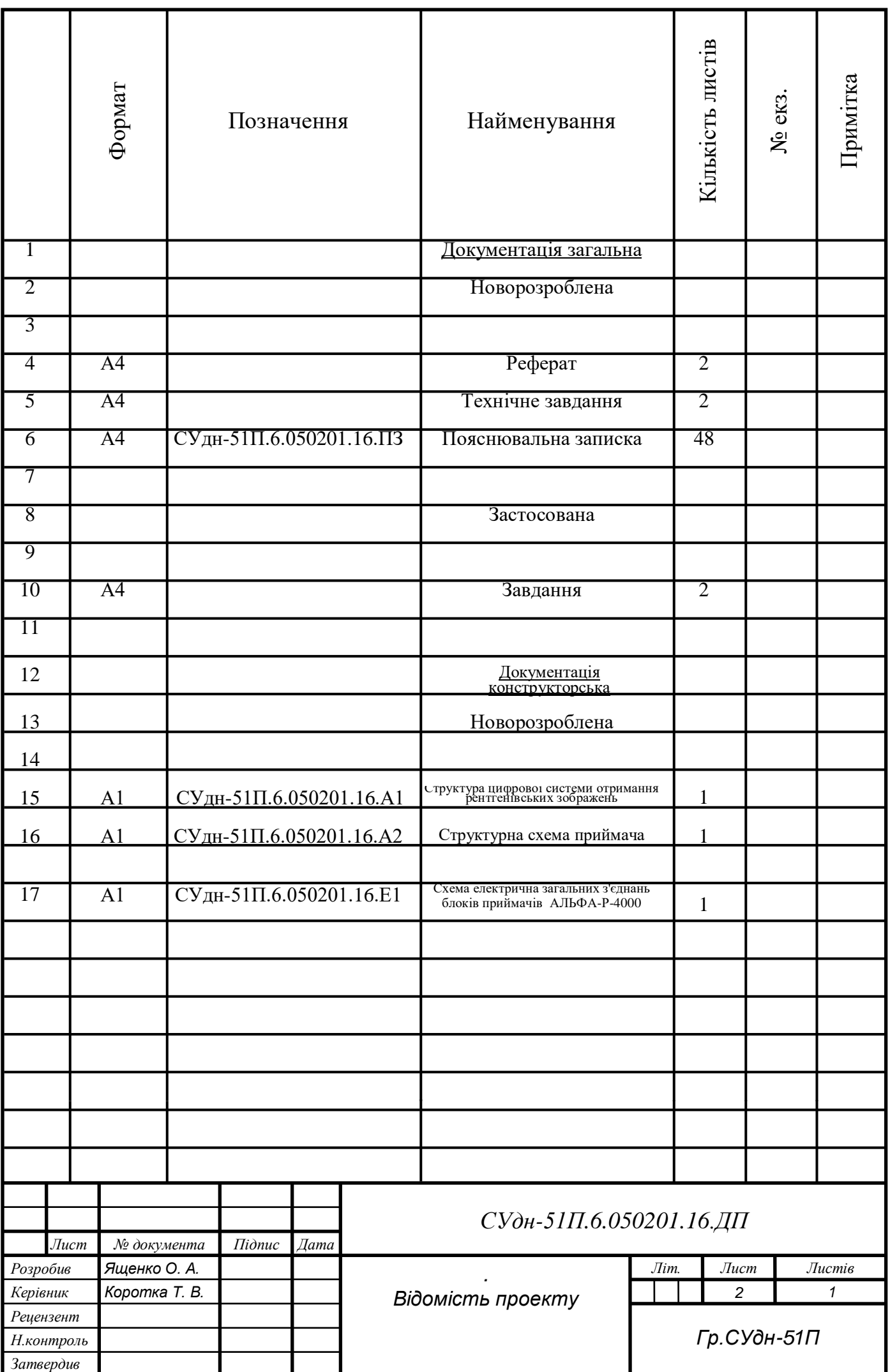

### СУМСЬКИЙ ДЕРЖАВНИЙ УНІВЕРСИТЕТ

### **Факультет:** "Заочного навчання " **Кафедра**: "Комп'ютерних наук " **Секції:** Секція комп'ютеризованих систем управління **Напрям підготовки:** 6.050201-«Системна інженерія»

### ЗАТВЕРДЖУЮ

Зав. кафедри К Н \_\_\_\_\_\_\_\_\_\_ А. С. Довбиш

### ЗАВДАННЯ

### на кваліфікаційну роботу бакалавра (дипломний проект) студенту

### Ященко Олександру Анатолійовичу

1.Тема проекту:

Ξ

*Автоматизація процесу цифрової обробки рентгенівських зображень*

затверджена наказом по університету від "*12*" \_*травня 2020*\_*р*. №*\_\_0571-ІІІ\_\_*

2. Термін здачі студентом закінченого проекту 03.06.2020 р.

3. Початкові дані до проекту: *Завдання кафедри, технічне завдання на* 

*проектування, матеріали переддипломної практики.* 

- 4. Зміст пояснювальної записки:
- *1. Основи рентгенології;*
- *2. Цифрова рентгенографія;*
- *3. Опис об'єкта автоматизації;*
- *4. Вибір приймача рентгенівського зображення;*
- *5. Опис програмного забезпечення.*

### 5.Перелік графічного матеріалу

- *1. Структура цифрової системи отримання рентгенівських зображень*
- *2. Структурна схема приймача*

*3. Схема електрична загальних з'єднань блоків приймачів АЛЬФА-Р-4000*

6.Дата видачі завдання 06.04.20 р.

Керівник проекту  $\Gamma$ . В. Коротка Прийняв до виконання \_\_\_\_\_\_\_\_\_\_\_\_\_\_О. А. Ященко

## КАЛЕНДАРНИЙ ПЛАН

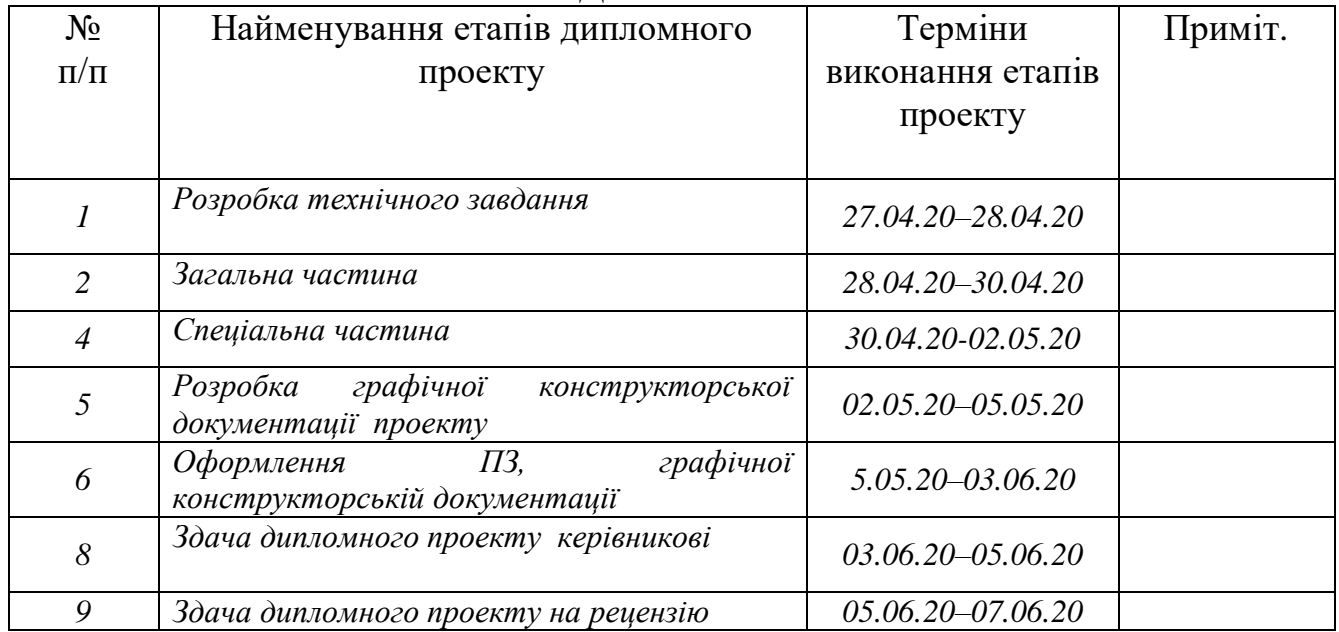

Студент-дипломник \_\_\_\_\_\_\_\_\_\_\_\_\_\_ О. А. Ященко Керівник проекту **William CONSECT CONSECT CONSECT CONSECT CONSECT CONSECT** 

# **ТЕХНІЧНЕ ЗАВДАННЯ**

на проектування

*автоматизації процесу цифрової обробки рентгенівських зображень*

Розробник: студент групи СУдн-51п О. А. Ященко

Погоджено: керівник проекту: асистент, к.т.н. Т. В. Коротка

#### ЗАГАЛЬНИЙ ОПИС

#### *Автоматизація процесу цифрової обробки рентгенівських зображень.*

Сучасна медична інтроскопія має в своєму арсеналі сотні різноманітних|всіляких| приладів, що використовують рентгенівське випромінювання з|із| енергіями від 10 до 100 кэВ| (рентгенівська діагностика), гамма-випромінювання штучних радіоактивних ізотопів з|із| енергіями 10 – 300 кэВ| (ізотопна діагностика), інфрачервоне випромінювання людського тіла (теплобачення), оптичний діапазон випромінювань (ендоскопія). Ведуться дослідження по реєстрації випромінювання людським тілом радіочастотного діапазону. Недоліком рентгенівських зображень на плівці є невисока яскравість, що змушує застосовувати великі значення випромінювання для отримання якісного знімка. При цьому не завжди на таких рентгенівських зображеннях можна розглянути деякі об'єкти.

Тому для їх ретельного аналізу необхідним є перетворення їх в цифрову форму і застосування до них різних методів цифрової обробки,

#### ВИМОГИ, ЩО ПРЕД'ЯВЛЯЮТЬСЯ

#### *Автоматизація процесу цифрової обробки рентгенівських зображень.*

Впровадити засоби обробки і аналізу рентгенівського зображення, що підвищують його діагностичну інформативність, та усувають необхідність використання плівок при діагностиці.

#### **РЕФЕРАТ**

Ященко Олександр Анатолійович. Автоматизація процесу цифрової обробки рентгенівських зображень. Кваліфікаційна робота бакалавра (дипломний проект). Сумський державний університет. Суми, 2020 р.

Кваліфікаційна робота бакалавра (дипломний проект) містить 48 листів пояснювальної записки, що включають 16 рисунків і 3 таблиці; графічну конструкторську документацію, що включає 3 креслення, та презентацію.

Ключові слова: рентгенівське випромінювання, обробка зображень.

Проект присвячений автоматизації процесу цифрової обробки рентгенівських зображень. Розроблено технічне завдання. Проведено огляд літератури. Досліджено цифрові рентгенологічні системи. Для отримання цифрових рентгенівських зображень обрано приймач малодозовий, описано принцип його роботи і відповідне програмне забезпечення, яке дозволяє використати всі переваги цифрового формату рентгенограми. У результаті, представлений комплект конструкторської документації, що задовольняє всім поставленим завданням.

#### **THE ABSTRACT**

Yashchenko Olexander Anatolyyovich. Process automation of X-ray images digital processing. Bachelor's thesis (diploma project). Sumy State University. Sumy, 2020

The bachelor's thesis (diploma project) contains 48 sheets of explanatory note, including 16 figures and 3 tables; graphic design documentation, which includes 3 drawings and a presentation.

Key words: X-ray, image processing.

The project is dedicated to the automation of the process of digital processing of X-ray images. The technical task is developed. A review of the literature. A digital radiological system is investigated. To receive digital X-ray images, a low-dose acceptor is selected. The principle of its work and the program is described, allowing to get all the benefits of the digital x-ray image format. As a result, a set of design documentation is presented, which satisfies all the tasks.

### МІНІСТЕРСТВО ОСВІТИ І НАУКИ УКРАЇНИ СУМСЬКИЙ ДЕРЖАВНИЙ УНІВЕРСИТЕТ КАФЕДРА КОМП'ЮТЕРНИХ НАУК СЕКЦІЯ КОМП'ЮТЕРИЗОВАНИХ СИСТЕМ УПРАВЛІННЯ

# Пояснювальна записка

до кваліфікаційної роботи бакалавра (дипломного проекту)

на тему:

" *Автоматизація процесу цифрової обробки рентгенівських зображень"*

Виконав: студент групи СУдн-51п О. А. Ященко

Керівник проекту: асистент, к.т.н. Т. В. Коротка

СУМИ-2020

# **ЗМІСТ**

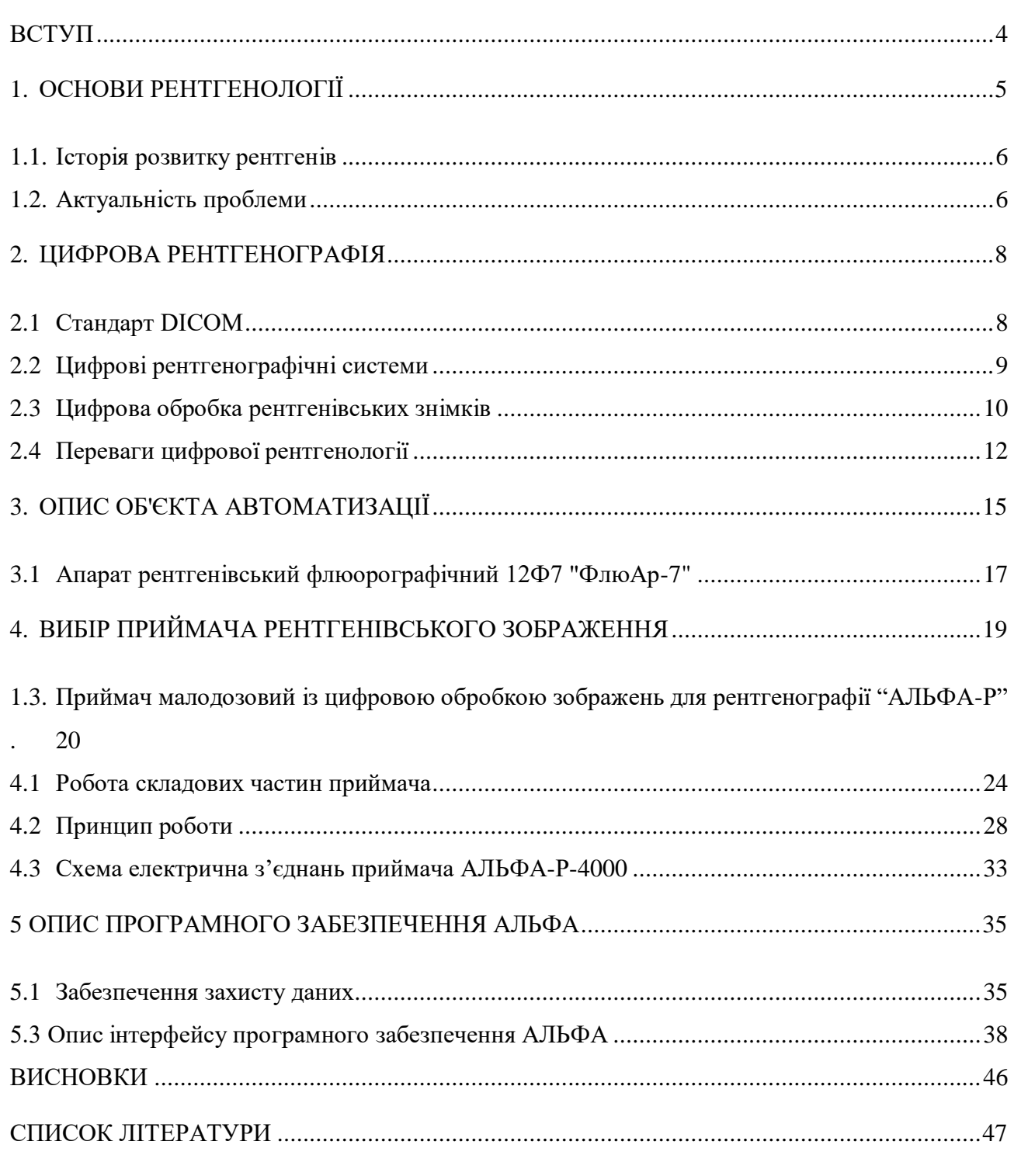

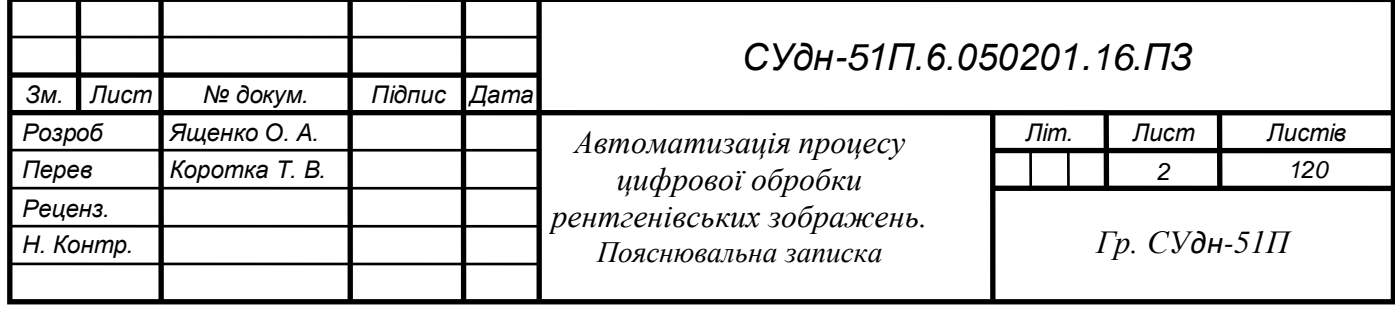

### **ПЕРЕЛІК СКОРОЧЕНЬ І УМОВНИХ ПОЗНАЧЕНЬ**

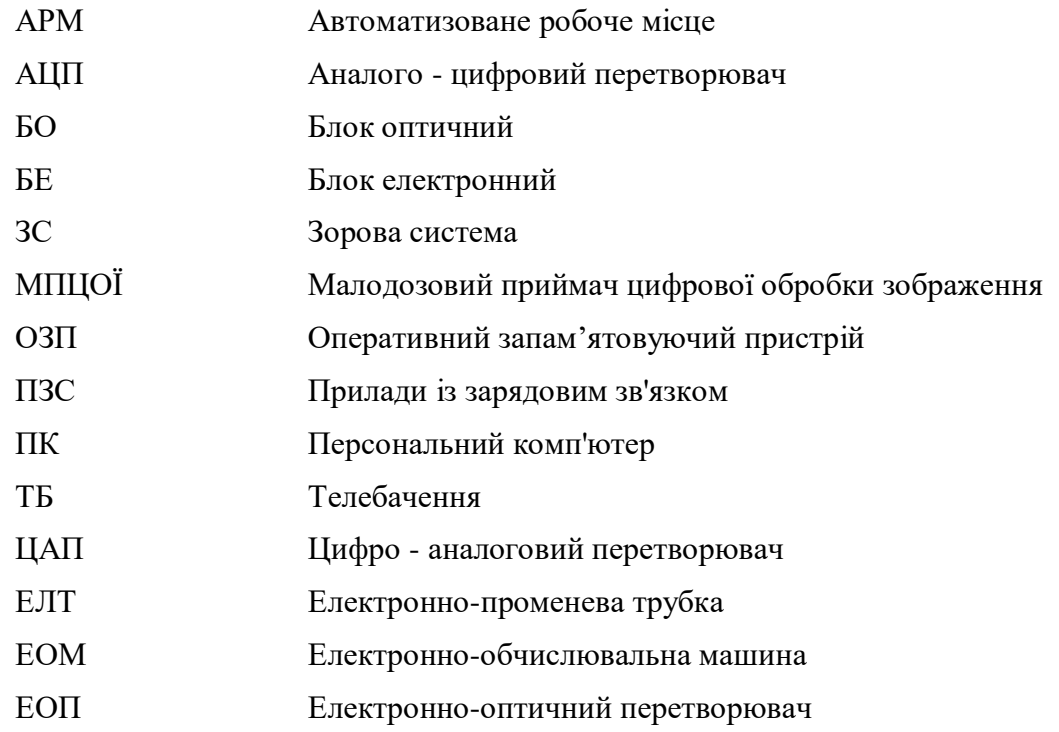

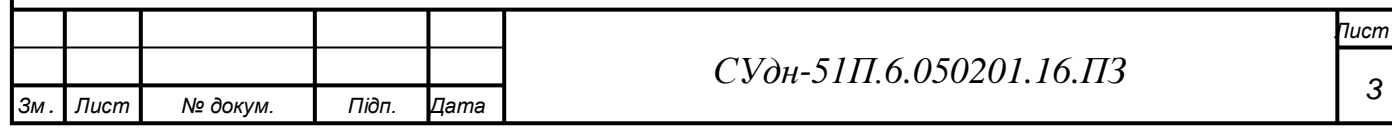

#### ВСТУП

Стародавня латинська приказка свідчить: "Diagnosis cetra - ullae therapiae fundamentum" ("Достовірний діагноз - основа будь-якого лікування"). Впродовж багатьох століть зусилля лікарів були направлені на рішення важкої задачі - поліпшення розпізнавання захворювань людини.

Потреба в методі, який дозволив би заглянути всередину людського тіла, не ушкоджуючи його, була завжди важливою. Тому коли рентгенівські промені, що дозволяли здійснити це на практиці, були нарешті відкриті, в медицині наступила нова ера.

Впровадження в практику цих методів привело до виникнення нової обширної медичної дисципліни, що отримала назву променевої діагностики. Можливості цієї дисципліни в розпізнаванні захворювань людини вельми великі. Їй доступні практично всі органи і системи людини, всі анатомічні утворення, розміри яких вище мікроскопічних.

Коли широка мережа медичних установ буде оснащена високоякісною апаратурою, що дозволяє використовувати всі можливості променевої діагностики, а лікарі, що працюють в цих установах, будуть навчені поводженню з цією складною апаратурою і, головне, повноцінній розшифровці отримуваних з її допомогою зображень, діагностика основних захворювань людини стане ранішою і достовірнішою не тільки в крупних науководослідних і клінічних центрах, але і на передовому краю нашої охорони здоров'я - в поліклініках і районних лікарнях.

За останні десятиліття були розроблені системи для рентгенівських досліджень, в яких одночасно використовуються комп'ютери, телевізійні камери і монітори, що дозволило різко підвищити ефективність рентгенографії за рахунок комп'ютерної обробки оцифрованих зображень.

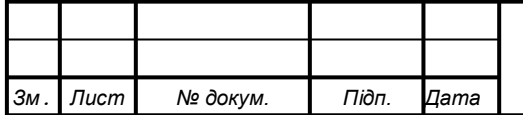

#### 1. ОСНОВИ РЕНТГЕНОЛОГІЇ

Сучасна медична інтроскопія має в своєму арсеналі сотні різноманітних приладів, що використовують рентгенівське випромінювання з енергіями від 10 до 100 кэВ (рентгенівська діагностика), гамма-випромінювання штучних радіоактивних ізотопів з енергіями 10 – 300 кэВ (ізотопна діагностика), інфрачервоне випромінювання людського тіла (теплобачення), оптичний діапазон випромінювань (ендоскопія). Ведуться дослідження по реєстрації випромінювання людським тілом радіочастотного діапазону.

Завдання, вирішувані ЕОМ, в медичній інтроскопії можна розділити на три основні типи.

Перший – обробка інформації, включаючи і безпосередню обробку зображень.

Другий – синтез двух- і тривимірних зображень по серії одновимірних сигналів різноракурсів детекторів, чутливих до вживаного для дослідження виду випромінювання. Це так звана комп'ютерна томографія.

Третій – автоматичний аналіз медичних зображень. При всій різноманітності методів за принципом реєстрації їх можна розділити на чотири групи.

Перетворювачі випромінювання, як правило, перетворюють приховане зображення, отримане у використовуваному випромінюванні, або в оптичне, доступне оку (на флюоресцентному екрані, фотоплівці або фотопапері), або в послідовність електричних сигналів. Оптичне зображення може бути посилене за допомогою електронно-оптичних методів посилення і також перетворене на послідовність електричних сигналів за допомогою, наприклад, телевізійних систем або подано для вивчення оператором.

Електричні сигнали є найбільш зручною формою для подальшої обробки зображення. Необхідність цієї обробки диктується особливостями сприйняття зображень. Іноді на зображенні вигідно підкреслити лінію, виділити контур, іноді висвітити текстуру. Обробка може здійснюватися як електронними аналоговими, так і цифровими методами. Для цілей цифрової обробки аналогові сигнали перетворюються на дискретну форму за допомогою аналого-цифрових перетворювачів АЦП і у такому вигляді поступають в ЕОМ [6].

В даний час, що веде місце в інтроскопії займає цифрова рентгенографія. Це витікає з того, що у багатьох випадках по діагностичних можливостях альтернативи рентгенівським променям все ще немає. А сучасні досягнення науки і техніки дозволяють істотно понизити променеве навантаження при рентгенологічних дослідженнях і значно розширити діагностичні можливості.

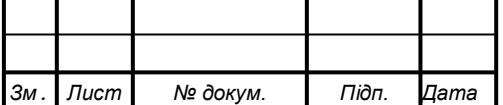

Слід зазначити, що аналогові системи часто мають дуже жорсткі обмеження на експозицію із-за малого динамічного діапазону, а також скромні можливості по обробці зображень. Цифрові рентгенографічні системи дозволяють отримувати зображення при будьякому необхідному рівні дози, причому ці зображення можна обробляти і відображати самими різними способами [1].

#### 1.1. Історія розвитку рентгенів

Рентгенодіагностика і рентгенодефектоскопія з'явилися першими сферами практичного застосування рентгенівських променів. Вони зберігають своє домінуюче положення і в даний час.

Перші рентгенівські апарати були електрично незахищеними індукторними генераторами високої напруги, що живлять іонні рентгенівські трубки через механічні випрямлячі.

Перший електрично захищений вітчизняний однофазний апарат РУМ-2 був створений в 1946 році під керівництвом В.В. Домоховського і А.Г. Сулькина.

Спочатку створення трифазного рентгенівського апарату було зв'язане з множиною труднощів, оскільки апарат із-за наявності трьох фаз був переобтяжений випрямлячами, а також мав великі габарити і високу собівартість. Перші подібні апарати були створені фірмами Philips і Siemens.

Поява напівпровідникових високовольтних випрямлячів дозволила зменшити трудомісткість виготовлення трифазних високовольтних генераторів, а поява рентгенівських трубок з анодом, що обертається, зробила ще виразнішою переваги трифазного живлення.

Перший вітчизняний трифазний апарат РУМ-16 був розроблений у ВНІЇ радіаційної техніки в 1968 році [3].

1.2. Актуальність проблеми

На даний момент актуальна автоматизація лікарень і медичних установ. Крім того, що пацієнти можуть вже не чекати живої черги, а записуватися на прийом за допомогою електронних додатків, також виписується картка пацієнта в електронному вигляді, яку він або лікар може переглянути в будь-який момент. Те ж стосується і рентгенодіагностичних відділень. Крім того знаходить широке застосування так звана телемедицина (грец. Tele дистанція, лат. Meder лікування), яка використовує телекомунікаційні та електронні інформаційні (комп'ютерні) технології для забезпечення медичної допомоги на відстані. Завдяки використанню мережі Internet стали возможні консультації в режимі реального часу. В процесі проведення таких консультацій для спільного обговорення лікарям доступний

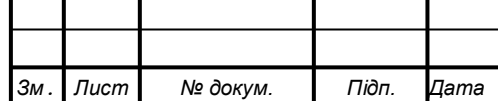

практично весь спектр інформації про хворого: виписки з історії хвороби (текстові файли), статичні зображення (рентгенограми, сцинтиграми, записи ЕКГ, результати КТ, МР, УЗД, гістологічних і морфологічних досліджень і т. д.), графіки, малюнки, схеми, відеоматеріали (дані обстеження або фрагменти операції).

Сьогодні в медичну практику упроваджена безліч засобів і методів отримання діагностичного зображення. Але основне навантаження доводиться на засоби рентгенодіагностик, за допомогою яких ставиться майже 75% діагнозів. Рентгенографія ж в діагностиці грає провідну роль.

Вступаючи в XXI століття, рентгенологія переходить на якісно новий рівень, підготовлений новітніми розробками, які базуються на цифровому телебаченні і комп'ютерній техніці. Якість рентгенівського зображення в цифрових системах поліпшується на стільки, що знімок рентгенівського зображення на плівку втрачає функції еталонного зображення.

Найбільш досконалі рентгенотелевізійні системи з цифровими камерами вже перевершили рентгенографію на плівку з підсилюючими екранами в десятки разів по динамічному діапазону, у декілька разів по чутливості, мінімум в 2 рази по контрастній чутливості і порівнялися по роздільній здатності. Високі витрати на витратні матеріали (плівка, хімікати), низька продуктивність і висока трудомісткість, а також нечиста технологія, пов'язана з фотохімічними процесом, при зйомках на плівку зіграють свою роль і з часом плівка буде повністю витиснена з рентгенології цифровими знімками. Тверда копія рентгенівського зображення буде не потрібна, коли відділення променевої діагностики медичних установ об'єднаються в інформаційні мережі з цифровими архівами

Для досягнення вказаної мети були вирішені наступні взаємозв'язані завдання:

—пошук інформаційних джерел по проблемах вдосконалення цифрової рентгенографії;

—аналіз тенденцій модернізації систем цифрової рентгенографії;

—синтез технічних рішень, направлених на поліпшення технічних характеристик систем цифрової рентгенографії.

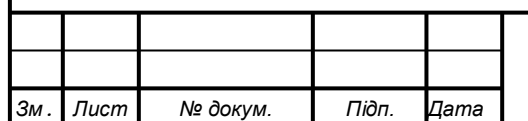

#### 2. ЦИФРОВА РЕНТГЕНОГРАФІЯ

#### 2.1 Стандарт DICOM

DICOM (Digital Imaging and COmmunications in Medicine, цифрові зображення і обмін ними в медицині) - це індустріальний стандарт для передачі радіологічних зображень і іншої медичної інформації між комп'ютерами, що спирається на стандарт Open System Interconnection (OSI), розроблений Міжнародною організацією по стандартах (International Standards Organization, ISO). Стандарт DICOM описує "паспортні" дані пацієнта, умови проведення дослідження, положення пацієнта у момент отримання зображення і тому подібне, для того, щоб надалі було можливо провести медичну інтерпретацію даного зображення. Перша версія даного стандарту була розроблена Американським Коледжем Радіології (American College of Radiology, ACR) і Національною асоціацією виробників електронного устаткування (National Electrical Manufacturers Association, NEMA) в 1985 році.

Стандарт дозволяє організувати цифровий зв'язок між різним діагностичним і терапевтичним устаткуванням, що використовується в системах різних виробників. Робочі станції, Комп'ютерні (КТ) і магнітно-резонансні Томографи (МРТ), мікроскопи, УЗ-СКАНЕРИ, загальні архіви, хост-компьютеры і мейнфрейми від різних виробників, розташовані в одному місті або декількох містах, можуть "спілкуватися" один з одним на основі DICOM з використанням відкритих мереж по стандартних протоколах, наприклад TCP/IP.

З використанням DICOM'а можна проводити різні медичні дослідження в територіально-розподілених діагностичних центрах з можливістю збору і обробки інформації в потрібному місці.

Стандарт DICOM версії 3.0 (остаточно випущена в 1993 році) призначений для передачі медичних зображень, що отримуються за допомогою різних методів променевої і іншої діагностики, в його описі перераховано 29 діагностичних методів. Даний стандарт набув широкого поширення в США, Японії, Німеччині і інших країнах.

Такі системи є дорожчими, ніж звичайні рентгенівські системи, проте у міру розвитку комп'ютерної техніки і систем візуалізації знаходять все більш широке застосування.

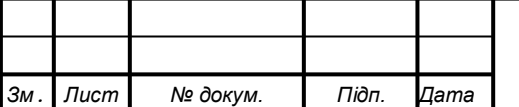

#### 2.2 Цифрові рентгенографічні системи

Перетворення традиційної рентгенограми в цифровий масив з подальшою можливістю обробки рентгенограм методами обчислювальної техніки стало поширеним процесом. Такі аналогові системи часто мають дуже жорсткі обмеження на експозицію із-за малого динамічного діапазону рентгенівської плівки. На відміну від аналогових, прямі цифрові рентгенографічні системи дозволяють отримувати діагностичні зображення без проміжних носіїв, при будь-якому необхідному рівні дози, причому це зображення можна обробляти і відображати самими різними способами.

На малюнку 2.1 приведена схема типової цифрової рентгенографічної системи. Рентгенівська трубка і приймач зображення зв'язані з комп'ютером і управляються їм, а отримуване зображення запам'ятовується, обробляється (у цифровій формі) і відображається на телеекрані, що становить частину пульта управління (або пристрої виведення даних) оператора-рентгенолога.

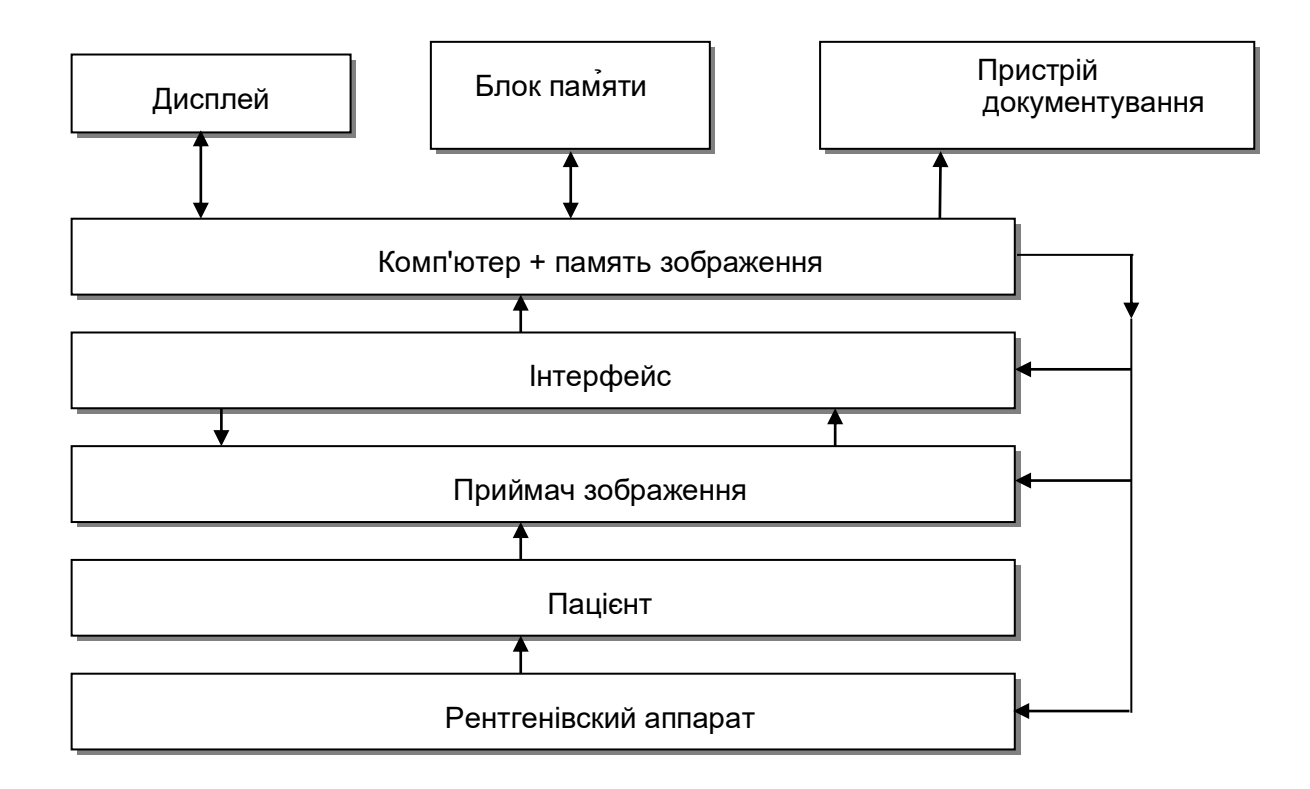

Рисунок 2.1 – Складові елементи цифрової системи отримання рентгенівських зображень

Аналогічні пульти управління можна застосовувати і в інших системах отримання зображення, наприклад на основі ядерного магнітного резонансу, або комп'ютерної томографії. Цифрове зображення можна записати на магнітному носієві, оптичному диску

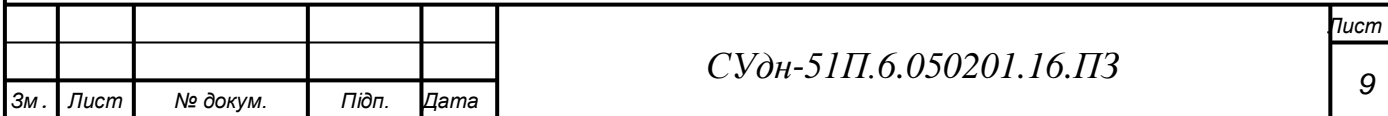

або ж на спеціальному записуючому пристрої, здатному постійно вести реєстрацію зображення на плівку в аналоговій формі.

Існує три вида цифрових рентгенівських систем: система рентгенографії з екрану ЕОП, цифрова люминисцентная рентгенографія, цифрова селенова рентгенографія. Розглянемо принцип дії першого виду, інші відрізняється типом детектора, але принцип дії однаковий.

Система рентгенографії з екрану ЕОП (рис. 2.2) полягає, як і звичайна система електронно-оптичного перетворення для просвічування, з ЕОП, телевізійного тракту з високим дозволом, рентгенівського високовольтного генератора і рентгенівського випромінювача. Сюди ж входить штатив для дослідження, цифровий перетворювач зображення і інші компоненти.

При звичайній методиці рентгенографії з екрану ЕОП за допомогою 100 мм фотокамери або кінокамери перезнімається оптичне зображення на вихідному екрані перетворювача.

У цифровій же системі сигнал, що поступає з відеокамери, аналого-цифровим перетворювачем трансформується в набір цифрових даних і передається в накопичувальний пристрій. Потім ці дані, відповідно до вибраних дослідником параметрів, комп'ютерний пристрій переводить у видиме зображення.

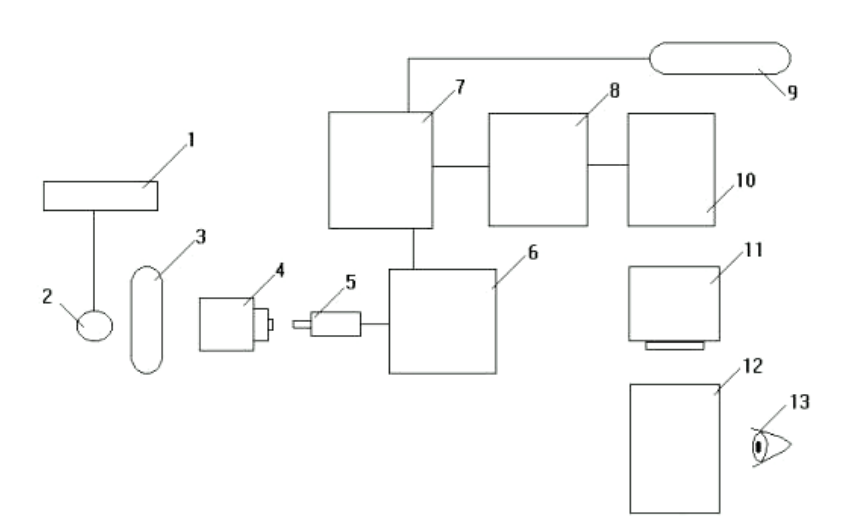

Рисунок 2.2- Цифрова рентгенографія з екрану ЕОП

1-генератор; 2-рентгенівська трубка; 3-пацієнт; 4-ЭОП; 5-відеокамера; 6-аналогоцифровой перетворювач; 7-накопичувач зображень; 8-відеопроцессор

#### 2.3 Цифрова обробка рентгенівських знімків

Інформаційна ємкість рентгенівського зображення набагато перевершує зорове сприйняття лікаря-рентгенолога. Якщо при пізнанні зорових образів (при читанні

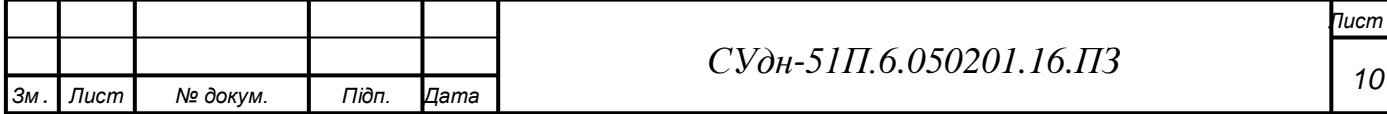

рентгенівського зображення) мозок досягає швидкості сприйняття 70 битий в секунду, то швидкість засвоєння інформації використовуваних в медицині ЕОМ досягає 7000 бит/с і більш.

Різноманітні можливості, виниклі в результаті використання ефективних цифрових обчислювальних пристроїв, дали кардинальний поштовх розвитку радіологічної техніки. Багато методів дослідження, такі як "комп'ютерна" томографія і магнітно-резонансна томографія, існують завдяки цифровій техніці, оскільки при використанні цих методів зображення виникає в результаті переробки вимірюваних величин в процесорі зображення, і на зміну загальноприйнятим проекційній радіографії і рентгеноскопії приходять відповідні цифрові методи.

На сьогоднішній день упроваджена вже безліч засобів обробки і аналізу рентгенівського зображення, що підвищують його діагностичну інформативність. Така обробка проводиться або безпосередньо в процесі отримання рентгенівського зображення або опосередковано, апостериорно, тобто вже після фіксації рентгенівського зображення.

До першого способу відносяться: субтракція і гармонізація в самій рентгенотелевизионной системі, цифрова і обчислювальна рентгенографія, рентгеноскопія і ангиография;

до другого — субтракція і логетронирование рентгенограм, автоматичний аналіз зображень, цифрова обробка рентгенограм.

На рисунку 2.3 представлений тракт перетворення зображення при рентгенівському дослідженні за допомогою ЕОМ. Отримане на флюороскопическом екрані світлове зображення посилюється електронно-оптичним перетворювачем (ЕОП) і поступає через оптичну систему на вхід телевізійної трубки ТТ, перетворюючись на послідовність електричних сигналів.

За допомогою АЦП проводиться дискретизація і квантування, а далі запис в оперативну цифрову пам'ять – ОЗП і обробка сигналів зображення по заданих програмах ЕОМ. Перетворене зображення знов перетворюється на аналогову форму за допомогою цифро-аналогового перетворювача ЦАП і виводиться на екран відеоконтрольного пристрою ВКУ півтонового дисплея. Для порівняння на іншому екрані може реєструватися первинне зображення безпосередньо з телевізійної трубки ТТ.

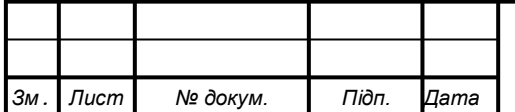

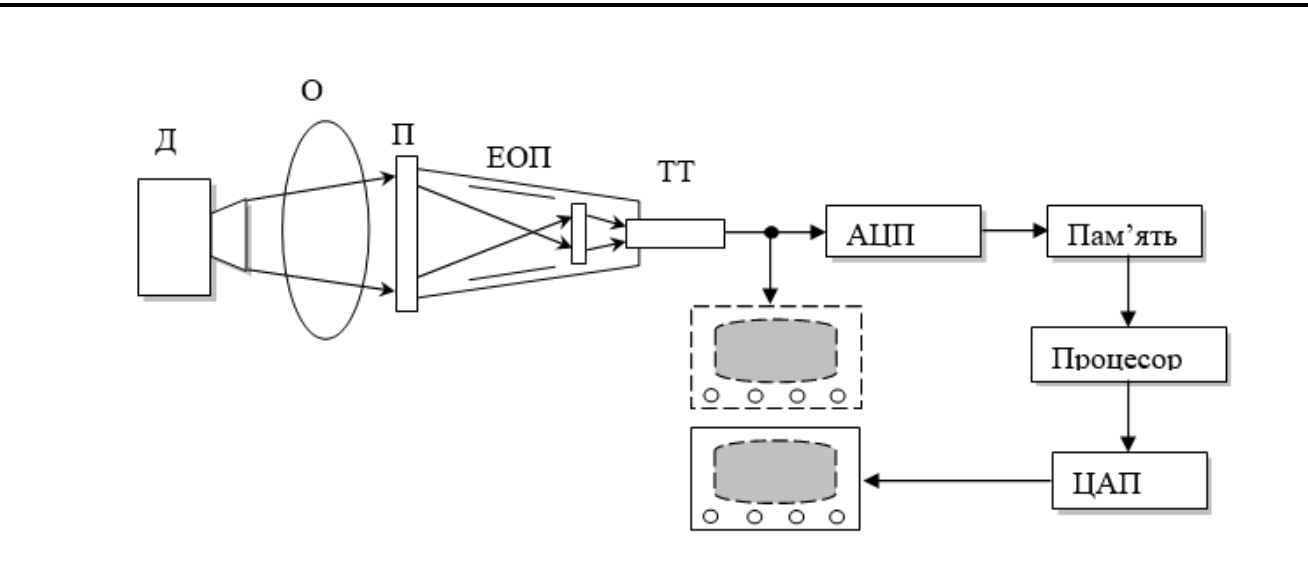

Рисунок 2.3 Приклад багатоступінчатого перетворення зображення О – об'єкт; Д – джерело; ЕОП – електронно-оптичний перетворювач; ТТ – телевізійна трубка; П – приймач

Електричні сигнали телевізійної системи перетворяться за допомогою АЦП в цифрову форму і записуються в пам'ять, яка зберігає початкове зображення – маску, з неї віднімаються всі подальші зображення, записувані в процесі дослідження. Результуюче зображення проходить зворотне перетворення і спостерігається на екрані другого телевізора.

Замість електричного сигналу від телевізійної трубки в деяких видах інтроскопії можуть використовуватися сигнали скануючих датчиків випромінювання (термографія, ультразвукова діагностика), сигнали матриці фотоелектронних помножувачів (радіоізотопна діагностика), але подальший тракт перетворення у всіх системах, що працюють він лайн (on line) (у одній лінії з ЕОМ), практично однаковий. У варіанті оф лайн (коли ЕОМ відокремлена від інтроскопа), оптичне зображення реєструється, наприклад, на фотоплівці, яка потім переноситься на ЕОМ, де попереднє зображення прочитується тими ж методами і обробляється аналогічним чином. Така спільність систем перетворення зображень інтроскопій, а також методів і засобів їх обробки дозволяє розглянути особливості застосування ЕОМ в медичній інтроскопії без розділення по видах досліджень. Спільність методів і засобів обробки зображень інтроскопій вже зараз дозволяє ставити питання про створення єдиної цифрової системи для роботи з медичними зображеннями і про організацію єдиних діагностичних відділень на основі широкого застосування ЕОМ в клінічній практиці [6].

2.4 Переваги цифрової рентгенології

В даний час близько 40% всіх радіологічних досліджень вже проводяться за допомогою цифрової техніки.

Причиною цього розвитку можна назвати наступні переваги цифрової радіографії:

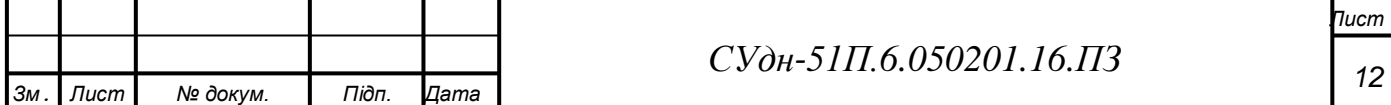

- роздільна оптимізація запису і відтворення зображення;
- поліпшення зображення за допомогою його обробки;
- моментальна зйомка і виведення даних обстеження на монітор;
- цифровий запис і збереження зображення і його передача;
- відтворення зображення без втрат його якості.

Будь-яке аналогове зображення можна перетворити на цифрову картину без втрати інформації. Термін "цифрова радіографія" охоплює всі методи проекційної радіографії, при яких рентгенівське зображення виходить за допомогою цифрових комп'ютерних систем з подальшою обробкою. Для цих методів характерне перетворення рентгенівського малюнка, що поступив на детектор, в ряд цифрових параметрів. Комп'ютерна цифрова картина може бути швидко оброблена.

Перевагою цифровій радіографії є розділення процесів отримання зображення на окремі етапи:

- детекція променевої картини;

- обробка зображення;

- запис зображення;

- представлення зображення і перегляд;

- архівація.

Навпаки, при традиційній радіографії плівка є одночасно зображенням, пам'яттю і фактичним матеріалом.

При звичайній плівковій рентгенографії мають місце певні організаційні проблеми. Найважливішим недоліком звичайної системи РП ЕУ (рентгенівська плівка – екран підсилює) є обмежений динамічний діапазон.

Динамічний діапазон і контрастність займають протилежні по відношенню один до одного позиції: великий динамічний діапазон робить можливою хорошу реєстрацію зображення і середостіння ("діапазон сигналу"), але приводить до зменшення контрастності. І навпаки, висококонтрастна плівка не дозволяє здійснити достатню візуалізацію медіастинальних структур.

Цифрові технології володіють набагато більшим динамічним діапазоном. Це пов'язано з їх вищою стійкістю до дозових коливань і кращою візуалізацією всього діапазону сигналу від максимального до мінімального ослаблення рентгенівських променів. Можлива при цифровій системі обробка зображення робить вирішальний вплив на якість знімка, а тим самим і на діагностичну інформативність цифрової радіограми.

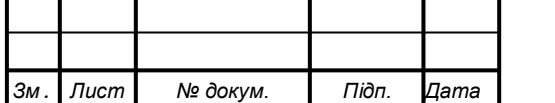

Разом з тим, в цифровій радіографії цифровими даними можуть обслуговуватися функції: збереження зображення і його передача. Це розходиться з традиційним записом зображення, коли плівка служить одночасно детектором, середовищем відображення і збереження. Завдяки розділенню функцій, з'являється можливість окремо оптимізувати кожен ступінь процесу передачі зображення.

Зображення оцифровується двояко. З одного боку, воно розділене на окремі елементи зображення — пікселі. З іншого боку, відбувається процес квантування яскравості кожного окремого пікселя, іншими словами, яскравість виражається числом (значення пікселя, растрове значення).

Кожен піксель може бути описаний, виходячи зі своєї позиції в певному рядку або стовпці матричного зображення, і представляє інтенсивність лежачого в його основі променевого зображення в цьому місці. Відстань від одного елементу зображення до сусіднього зазвичай позначається терміном "розмір пікселя". Проте з погляду інформаційної техніки, коректнішою буде назва "Відстань дискретності".

Розмір використаної матриці зображення зазвичай рівний 1К (1024  $\times$ 1024) або 2К (2048 2048), проте особливо в цифровій проекційній радіографії використовуються неквадратні матриці. Отже, такі виводи слід розуміти лише як порядок кількості даних. Матриця розміром 2К займає об'єм пам'яті в 4 рази більше, ніж матриця розміром 1К, і відповідно більше часу йде на обробку і передачу. Розмір матриці сам по собі ще не доводить якість зображення. Залежно від формату зображення, та або інша встановлена матриця може привести до різних розмірів пікселя. Так, наприклад, в радіографії з посиленням зображення можливі різні формати масштабування.

Чіткість зображення величин сірої шкали (кількість можливих величин пікселя) визначається за допомогою кількості бітів, необхідних на кожен піксель (глибина в бітах). Чим більше глибина бітів, тим точніше і чітко за свідчення параметрів зображення. При недостатній глибині бітів на зображеннях можуть з'явитися помилкові контури кривої інтенсивності там, де цифрова величина змінюється на один ступінь. Глибина бітів, необхідна для запобігання подібним артефактам, залежить від об'єму динаміки зображення і від шумів в зображенні. Чим спектр інтенсивності, що більше відображається, і чим слабкіше шуми, тим більше біт-рівнів потрібно для безпомилкового оцифрування зображення, проте при цьому збільшуються витрати на аналого-цифрове перетворення, на збереження і переробку. Для глибини бітів радіологічних зображень типові наступні величини: 8, 10 або 12 бітів [5].

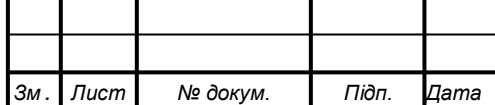

### *СУдн-51П.6.050201.16.ПЗ*

*Лист*

#### 3. ОПИС ОБ'ЄКТА АВТОМАТИЗАЦІЇ

Рентгенівський апарат являє собою агрегат, що застосовує рентгенівське випромінювання для отримання інформації про стан внутрішніх органів і кісток для виявлення патологій і їх подальшого усунення.

- ̶ Конструктивно рентгенівський апарат являє собою агрегат, що складається:
- ̶ з живильного пристрою, який призначений для регулювання радіаційних параметрів і забезпечення електроенергією;
- ̶ однієї або декількох трубок (випромінювачів);
- ̶ пристрою, який перетворює рентгенівське випромінювання в видиме зображення, доступне для спостереження;
- ̶ штативів, за допомогою яких можна управляти апаратом.

Апарат надійно захищений товстим корпусом зі свинцю. Атоми цього металу відмінно поглинають рентгенівські промені, що дозволяє забезпечити безпеку для медичного персоналу і точно направити промені на об'єкт дослідження через отвір, наявний в корпусі апарату.

Живлення апарату здійснюється зазвичай від електромережі змінного струму в 126 або 220 В. Однак сучасні рентгенівські установки працюють від постійного струму істотно більш високої напруги. У зв'язку з цим до складу блоку живлення входять трансформатор (або система трансформаторів) і випрямляч струму (іноді випрямляч може бути відсутнім - при низькій потужності апарату). Потім підвищена напруга досягає рентгенівської трубки, і відбувається випромінювання. Робота рентгенівської трубки регулюється за допомогою напруження катодного нитки. У випромінювання при цьому перетворюється не більше 1% енергії, що подається на трубку, решта перетворюється в тепло, перш за все гріється анод. Для того щоб уникнути його пошкодження від перегріву, або використовуються тугоплавкі матеріали (вольфрам, молібден), або конструюється спеціальна система охолодження (водяне охолодження, обертовий анод).

Промені проходять через шкірний покрив і в різному ступені поглинаються м'язової і кісткової тканиною.

Найбільше рентгенівські промені поглинають кальцій, що входить до складу кісток. Тому кістки на знімку яскраво-білого кольору. Сполучні тканини, м'язи, жир і рідина не так інтенсивно поглинають промені, тому на зображенні вони мають відтінки сірого кольору. Найменше рентгенівські промені поглинає повітря. Тому порожнини будуть на зображенні найтемнішими.

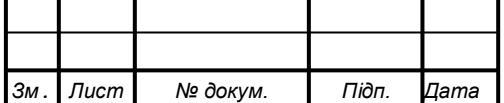

На знімку, отриманому за допомогою пристрою, що перетворює випромінювання в готове зображення, добре видно кістки і внутрішні органи (іноді для кращої візуалізації органи попередньо наповнюють контрастною субстанцією), що дозволяє точно виявити різні патології.

Залежно від умов конструкції і умов експлуатації рентгенівські апарати бувають:

- ̶ стаціонарні для використання в спеціальних рентгенівських кабінетах;
- ̶ дентальні, переносні, імпульсні;
- ̶ перевозяться до місця призначення на спеціальних автомобілях;
- ̶ пересувні призначені для роботи в палатах, травматологічних та операційних відділеннях, на дому.

У залежності від призначення, потужності вони підрозділяються на наступні класи.

- ̶ Апарати вищого класу трифазні апарати з найбільшим напруга 150 кВ і найбільшою потужністю 100 кВт (100 кВ, 1000 мА). Вони забезпечують прояв всіх рентгенологічних досліджень на найвищому рівні і призначені для спеціалізованих лікувально-профілактичних установ (ЛПУ). До таких рентгенівських апаратів відносяться Prestige (GE, США), Multistar T.O.P., Serigraph (Siemens), Multi Diagnost 97 (Philips), Emerix-80HF Plus (Medicor) і ін.
- ̶ *Апарати першого класу*  трифазні апарати з найбільшим напруга 125 кВ і з найбільшою потужністю 50 кВт (90кВ, 600мА і 125 кВ, 400 мА). Вони теж забезпечують проведення будь-яких видів рентгенологічних досліджень і призначені, перш за все, для стаціонарів загального призначення. Такі апарати поставляють майже всі відомі фірми, а саме: Diagnost-97 (Philips), Sirescop SX (Siemens), Emerix-65 HF Plus, Emerix-50 HF Plus (Medicor) і ін.
- ̶ *Апарати другого класу*  однофазні апарати потужністю 27-30 кВт (125- 150 кВ при струмі 250-300 мА і 90-100 кВ при струмі 400-500 мА). Ці апарати забезпечують проведення основних видів рентгенологічних досліджень. Ними комплектуються як стаціонари, так і поліклініки. До таких апаратів відносяться: Silhouette 20 S, Silhouette 20 (GE, США), Sirescop CX (Siemens), Eurascop 3 (Swissray), Emerix-30 HF Plus, Emerix 2P/500 (Medicor) і ін.

̶ *Апарати третього класу* – однофазные з напругою 125 кВ при струмі 150- 200 мА і 90 кВ при струмі 250-300 мА. Вони призначені для рентгенографії і мають бути у всіх ЛПУ. Їх поставляють фірми: GE (Solarix FV, Compax –

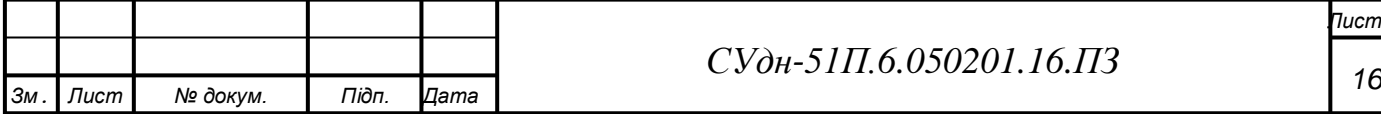

40, 40 E), фірма Siemens (Polimobil-10, Multix), фірма Philips (MRS), фірма Swissray (Atlas), фірма Medicor (Emerix 2P/300, Emerix 30 HFC) і ін. (6)

Сучасні рентгенівські установки забезпечуються спеціальними пристроями для стабілізації струму і захисту випромінювача від перевантаження. Крім того, встановлюється система захисту оточуючих від надлишкового випромінювання (а також від струму високої напруги).

#### 3.1 Апарат рентгенівський флюорографічний 12Ф7 "ФлюАр-7"

Для прикладу розглянемо технічні характеристики апарату рентгенівського флюорографічного 12Ф7 "ФлюАр-7", який найбільш поширений у лікарнях.

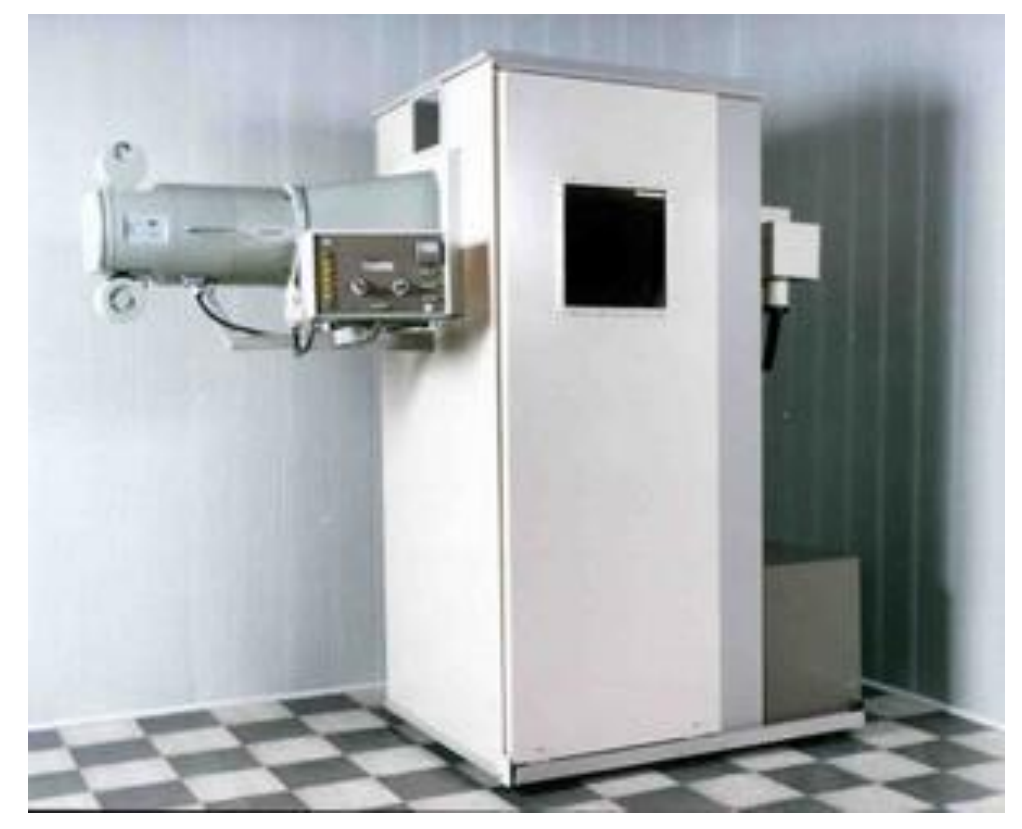

Рис. 3.1- Апарат рентгенівський флюорографічний 12Ф7 "ФлюАр-7"

Апарат призначений для проведення масової флюорографії грудної клітини пацієнта в положенні стоячи, в прямій і бічній проекціях, отримання збільшених знімків на рентгенівську плівку, виробництва черепних знімків і дослідження хребта в лікарнях, клініках, рентгенівських кабінетах та інших лікувальних установах. Апарат комплектується флюорографічною линзовою камерою КФ-70Т з прямим тубусом, ширина плівки - 70 мм. Розмір кадру флюорограми 62 \* 62 мм Рентгенівський випромінювач являє собою захисний кожух, в якому встановлена рентгенівська трубка типу 2,5-30БД29-150 з обертовим анодом і розміром фокусної плями 1,2 \* 1,2 мм. Схема живлення рентгенівської трубки двонапівперіодна, бруківка від однофазного генераторного пристрою. Апарат не має коректора мережі і не вимагає підстроювання під мережу. Розмір флюорографічного екрану

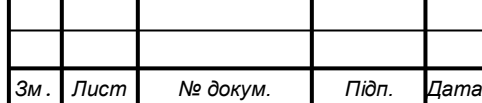

в застосовуваних камерах 39 \* 39 см, що гарантує отримання знімків всього легеневого поля пацієнта.

Технічні характеристики:

- ̶Рентгенівська трубка з обертовим анодом: тип 2,2-30-БД29-150
- $-P$ озмір фокуса 1,2 \* 1,2 мм
- ̶Напруга трифазної мережі змінного струму частотою 50 Гц, 220/380 В
- ̶Робоча напруга на трубці плавно регулюється 60-125 кВ
- ̶Уставки реле експозиції, мАс 4,6,10,15,25,40,60,100,150,250
- ̶Відстань від фокусу трубки до екрану флюорографічної камери 100 см. Найбільша споживана потужність (короткочасно) - 28 кВ А
- ̶Габаритні розміри, не більше 1020 \* 2350 \* 2100 мм
- ̶Апарат може нормально працювати з мережами, опір яких не перевищує 0,4 Ом.

Рентгенівський стаціонарний флюорографічний апарат 12Ф7 задовольняє вимогам електричної та радіаційної безпеки.

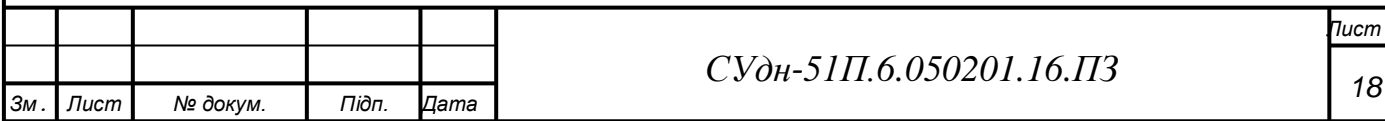

#### 3. ВИБІР ПРИЙМАЧА РЕНТГЕНІВСЬКОГО ЗОБРАЖЕННЯ

У цифровій рентгенології можуть знайти застосування два класи приймачів зображення:

- приймачі з безпосереднім формуванням зображення;

- приймачі з частковою реєстрацією зображення, в яких повне зображення формується шляхом сканування або рентгенівським пучком, або приймальним пристроєм (скануюча проекційна рентгенографія).

У цифровій рентгенографії застосовують підсилювач зображення, іонографічну камеру і пристрій з вимушеною люмінесценцією.

Ці приймачі можуть безпосередньо формувати цифрові зображення без проміжної реєстрації і зберігання. Підсилювачі зображення не володіють якнайкращим просторовим дозволом або контрастом, проте мають високу швидкодію. Аналого-цифрове перетворення флюорограми з числом крапок в зображенні 512х512 може займати час менше 0,03 с.

Матриці зображення з 512х512 елементів може бути цілком достатньо для цілей цифрової флюороскопии, тоді як система рентгеноскопії грудної клітки може зажадати матриці з числом елементів 1024х1024 при розмірах елементу зображення 0,4 мм. Але навіть при числі крапок 2048х2048 в зображенні час перетворення зображення в цифрову форму складає всього декілька секунд. Час прочитування зображення з пластини з вимушеної люмінесценції або іонографічної камери значно більше, хоча останнє вигідно відрізняється кращим дозволом і динамічним діапазоном.

Число градацій в зображенні залежить від медичного призначення. Аналогоцифрового перетворення на 8 битий, що забезпечує точність 0,4%, цілком достатньо для реєстрації зашумленных зображень або великих масивів (меншому ступеню градації яскравості відповідає більший рівень шуму), проте для ряду додатків може знадобитися і 10 бітовий АЦП (з точність 0,1%).

Записане на фотоплівці зображення можна перетворити в цифрову форму за допомогою скануючого мікроденситометра, але будь-яка інформація, зафіксована на фотоплівці з дуже малою або, навпаки, дуже високою оптичною щільністю, буде спотворена із-за впливу характеристик плівки. У цифрову форму можна перетворити і ксерорентгенограмму також за допомогою скануючого денситометра, що працює у відбитому світлі, або шляхом безпосереднього прочитування зарядового зображення з селенової пластини. [3]

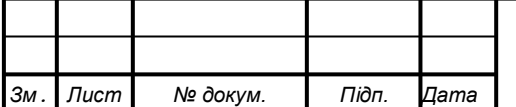

1.3. Приймач малодозовий з цифровою обробкою зображень для рентгенографії "АЛЬФА-P" .

Наведені технічні умови розповсюджуються на приймачі малодозові з цифровою обробкою зображення типу АЛЬФА (надалі - приймачі), призначені для проведення масової флюорографії грудної клітки пацієнта (АЛЬФА-В-2500, АЛЬФА-В-2500А, АЛЬФА-В-2500- 01), рентгенографії на стійці знімків у складі 3-го робочого місця комплексів (АЛЬФА-Р-01- 4000, АЛЬФА-Р-02- 4000, АЛЬФА-Р-01-4000А, АЛЬФА-Р-02-4000А, АЛЬФА-Р-4000-01) рентгенодіагностик, рентгенографії у складі 2-го або 3-го робочого місця (АЛЬФА-Р-4600, АЛЬФА-Р-4600-01, АЛЬФА-Р-7000, АЛЬФА-Р-7000-01), мамографії у складі рентгенівських апаратів для мамографії (Альфа-М-7000), флюорографії і (або) рентгенографії (АЛЬФА-Р-4000) із записом зображення в пам'яті ПЕВМ або на оптичному диску в цифровій формі. Приймачі забезпечують відображення рентгенівських зображень на дисплеї, як в процесі реєстрації, так і після запису на магнітний або оптичний носій. Приймачі для рентгенографії наділені функцією захоплення і збереження серії електронних рентгенівських зображень режиму рентгеноскопії, отримуваних на першому робочому місці комплексів рентгенодіагностик

Приймачі АЛЬФА-В-2500А, АЛЬФА-Р-01-4000А, АЛЬФА-Р-02-4000А комплектуються автоматизованими робочими місцями лікаря-рентгенолога (у подальшому АРМ). АРМ лікаря-рентгенолога є апаратно-програмним комплексом з доступом до цифрової інформації, що постійно зберігається, вони можуть працювати або з електронними архівами, або з інформацією у вигляді електронних зображень, записаних на CD-дисках, і призначені для аналізу рентгенівських знімків, цифрової обробки зображень, підготовки протоколів досліджень і роздруку результатів у вигляді звітів, забезпечують можливість роботи в локальній мережі і підключення до мережі Інтернет.

За умовами експлуатації приймачі виготовляються в кліматичного виконання УХЛ 4.2 по ГОСТ 15150.

Приймачі призначені для застосування у складі флюорографічних і рентгенографічних апаратів, з метою проведення масової флюорографії грудної клітки пацієнта в положенні «стоячи», а також рентгенографії для отримання рентгенівських знімків серця, черепа, кістково-м'язової системи в прямій і бічній проекції із записом зображень в пам'яті ПЕВМ або на оптичному диску.

Приймачі забезпечують відображення рентгенівських зображень на дисплеї, як в процесі реєстрації, так і після запису на магнітний або оптичний носій.

Приймачі можуть бути використані:

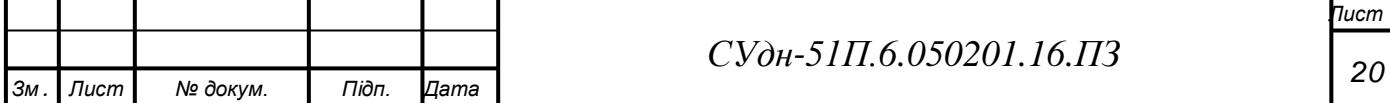

- як частина флюорографів з цифровою обробкою зображення (ФЦОЇ), «ІНДІАРС» і

ін.

- замість плівкових флюорографічних матриць КФ 70Т, КФ 110, КФ-400,RK 70, RK 110, TROPHY, Seriometa, Seriks і ін., спільно з рентгенографічними установками типу EDR, РУМ-20, РУМ-20М, РДК 50/6, «CONTINTNTAL» і ін.

- спільно з живлячими пристроями типу 12Ф7, "TROPHY", "CREOS", "ІНДІАРС", "РЕНЕКС", "IDEAL", і ін.

Приймачі призначені для застосування в рентгенівських відділеннях лікарень, клінік і науково-дослідних установах охорони здоров'я.

Приймачі працюють від мережі змінного струму з номінальною напругою

(220±22) Ст. і частотою (50±0,5) Гц.

МПЦОЇ працюють в безперервному режимі не менше 6-ти годин з подальшою перервою не менше 1 години.

Потужність, споживана МПЦОЇ з мережі, - не більше 220 ВА.

Основні параметри.

Приймачі повинні працювати від однофазної мережі з номінальною напругою (220 +

22) В і частотою 50 Гц.

Приймачі повинні працювати в безперервному режимі не менше 6 годин з подальшою перервою не менше 1 години.

Потужність, споживана приймачами з мережі, має бути не більше 800 ВА.

Розмір вхідного робочого поля приймача має бути, мм, не менше:

Приймач може йти окремо або йти у комплексі. Складові частину комплексу є наступними:

#### ̶ Блок оптичний (БО)

- ̶ Блок електронний (БЕ)
- ̶ Стійка кріплення S-ЗОЦ
- ̶ Стійка кріплення
- ̶ Сторс-2Ц
- ̶ Блок безперебійного живлення
- ̶ Стіл-каталка
- ̶ Грати рентгенівські універсальні
- ̶ Системний блок комп'ютера
- ̶ Монітор 17" або 19"
- ̶ Монітор 20,8" або 21,3"
- ̶ Стіл спеціальний

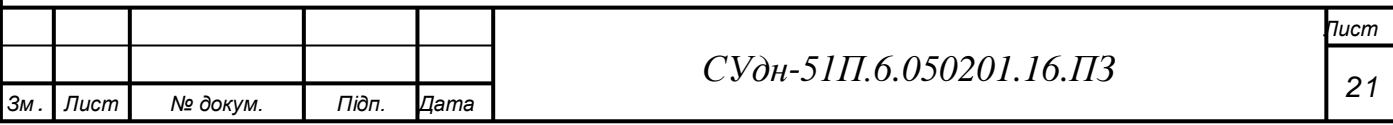

- ̶ Стіл спеціальний
- ̶ Стіл-тумба
- ̶ Принтер для звітів
- ̶ Крісло

Максимально допустимий час встановлення робочого режиму приймачів має бути не більше 15 хвилин, час отримання рентгенівського зображення на екрані монітора, з, не більш: для АЛЬФА-Р-4600 - 10, для АЛЬФА-Р-7000 - 15.

Синхронізація приймачів типу АЛЬФА-В, приймачів типу АЛЬФА-Р з живлячими пристроями (низькочастотними, середньочастотними і високочастотними): 12Ф7К, «Індіарс», «Trophy», "IDEAL", «CREOS», УРП 125/800, «РЕНЕКС 50-2У МП» повинна здійснюватися за допомогою гальванічно розв'язаних дискретних сигналів з наступними характеристиками вхідних сигналів, В: напруга логічного «0» < 1,5; напруга логічної «1» > 5. Синхронізація приймача Альфа-М-7000 з живлячими пристроями маммографов (середньочастотними і високочастотними) повинна визначатися лінійністю залежності середньої яскравості, зміряної в центрі ділянки зображення 20x20 пікселів, від експозиційної дози. Відхилення від лінійності ±20 %.

Параметри приймачів повинні відповідати наступним нормам:

Межа просторового дозволу приймачів має бути, не менше, пара ліній на мм (пл/мм):

-Альфа Р-01-4000, Альфа Р-02-4000, Альфа Р-01-4000а, Альфа Р-02-4000а -2,8.

Приймач Альфа-Р-4000 має бути працездатний при зміні часу експозиції від від 10 до 200 мс.

Дісторсия і локальні геометричні спотворення мають бути не більше 0,5 %.

Динамічний діапазон має бути: для приймачів АЛЬФА-Р-4600, АЛЬФА-Р-7000, АЛЬФА-Р-7000-01 не менше 400, для приймачів АЛЬФА-Р-4000-01 не менше 200.

Експозиційна доза у вхідній плоскості приймача має бути:

-при пороговому контрасті 2 % для АЛЬФА-Р-4000-01, АЛЬФА-Р-4600-01 не більше 2 мкГр (0,2 мР), для АЛЬФА-В-2500.

-при пороговому контрасті 1,5 % для АЛЬФА-Р-4000, АЛЬФА-Р-01-4000, АЛЬФА-Р-01-4000А, АЛЬФА-Р-02-4000, АЛЬФА-Р-02-4000А, АЛЬФА-Р-4600 - не більше 0,8 мкГр  $(0,08 \text{ MP})$ .

Коефіцієнти збільшення фрагментів зображення на екрані монітора, мають бути в межах від 2 до 5.

Стійки кріплення оптичних блоків S-ЗОЦ, Сторс-2Ц повинні забезпечувати:

а) вертикальне переміщення каретки з блоком оптичним і гратами на величину не менше 1100 мм;

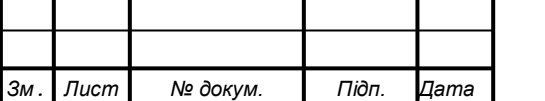

б) нижнє положення центру вхідного поля блоку оптичного від підлоги при горизонтальному положенні приймача не більше 550 мм;

в) поворот каретки з блоком оптичним з вертикального положення в горизонтальне і назад на кут не менше 90 0 з можливістю фіксації в будь-якому проміжному положенні через кожних 30 0 з відхиленням значення величини кута в кожному фіксованому положенні не більше 2 °.

г) рухомі частини каретки не повинні мимоволі зміщуватися.

Приймачі при експлуатації повинні зберігати працездатність при температурі повітря від плю-10<sup>0С</sup> до-плюс, 35<sup>0</sup>С і відносній вологості до 80 % і при температурі 25 °С.

Приймачі мають зберігати працездатність після дії кліматичних чинників при транспортуванні за умовами зберігання 5 ГОСТ 15150.

Рівень радіоперешкод, що створюються при роботі приймачів, не повинен перевищувати значень, встановлених «Загальносоюзними нормами індустріальних радіоперешкод, що допускаються» (Норми 8-72).

Приймачі по наслідках відмов відносяться до класу В по РД 50 - 707.

Середнє напрацювання на відмову має бути не менше 1500 ч. За відмову приймачів вважають несправності складових частин приймачів, при яких має місце невідповідність приймачів вимогам п. 1.3.3 сьогоденню ТУ.

Повний середній термін служби приймачів має бути не менше 6 років. За граничний стан приймача приймають техніко-економічну недоцільність відновлення приймачів ремонтом.

Середній час відновлення працездатності приймачів має бути не більше 4 год.

Блок оптичний має бути укріплений на рентгенівському апараті. Стійки кріплення оптичних блоків приймачів мають бути укріплені стаціонарно. На блоці оптичному «Альфа Р 4000» має бути передбачено гніздо для кріплення грат рентгенівських вібраційних.

Блок електронний повинен володіти віброміцністю для виробів групи 2 за ГОСТ 20790.

Вимоги до конфігурації комп'ютерів, що входять до складу АРМ:

-розрядність основного мікропроцесора - не менше 32 розрядів;

-тактова частота процесора, Мгц - не менше 500;

-об'єм оперативної пам'яті пристрою, що запам'ятовує, Мб - не менше 128; -объем пам'яті жорсткого диска, Гб - не менше 2.

Вимоги до моніторів, використовуваних для перегляду рентгенівських зображень:

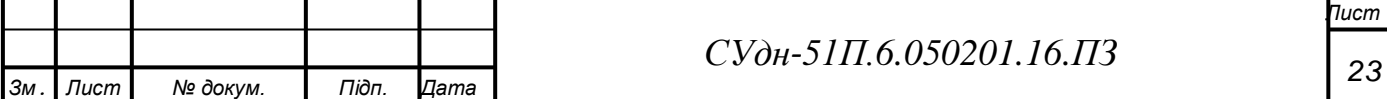

- ̶ діагональ дисплея монітора не менше 17";
- ̶ розмір зерна (піксела) не більше 0,25 мм;
- ̶ дозвіл не менше 1280x1024 крапок;
- частота не менше 75  $\Gamma$ н.

Програмне математичне забезпечення АРМ має забезпечувати:

-зберігання в електронному архіві на компакт-дисках рентгенівських зображень пацієнтів у форматі DIСОМ-3;

-здійснення пошуку в електронному архіві і вивід на екран монітора зображень пацієнтів;

-здійснення запису і пошуку в електронному архіві пацієнтів по наступних параметрах: прізвище, номер знімка, дата виконання обстеження, рік народження;

-створення опису рентгенівських зображень з використанням електронного

банка даних і шаблонів можливих діагнозів; -обработку зображень:

-регулювати яскравість і контрастність; -проводить інверсію і масштабування;

-змінювати форми і розміри зон обробки рентгенівських зображень; -строить гістограми розподілу елементів яскравості зображень; -контрастировать вибіркові зони обробки зображень; -осуществлять поворот зображень; -переход в режим одночасного перегляду ряду зображень до трьох.

Програмне математичне забезпечення приймачів АЛЬФА-Р-01-4000А АЛЬФА-Р-02-4000А в режимі захоплення серії знімків рентгеноскопії должнс забезпечувати:

- захоплення і запис кадрів з частотою не менше 12 кадрів / з;

мінімальна кількість записуваних кадрів не менше 1000 шт.

Програмне математичне забезпечення винне забезпечує визначення і реєстрацію індивідуальної ефективної дози опромінювання, отримання пацієнтом від процедури рентгенодіагностики. Значення питомої ефективної дози в мкЗв/мАс і методиці розрахунку індивідуальної ефективної дози опромінюванні узяті за основу при розробці ПО, повинні відповідати відомчій інструкції МОЗ України «Розрахунок і облік індивідуальної ефективної дози опромінювання пацієнта від ренгенодиагностических процедур».

Величина дози в мЗв має бути вказана на знімку в полі запису інформації пацієнтові і внесена до електронної картки пацієнта.

4.1 Робота складових частин приймача

1) Блок оптичний (БО)

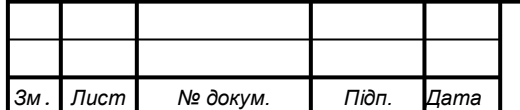

### *СУдн-51П.6.050201.16.ПЗ*

*Лист 24*

БО включає датчики з жорстко оптичними з'єднаннями в загальну основу таким чином, що їх окремі частини частково перекривають один одного, забезпечуючи усунення втрати інформації з'єднаннями датчиків. Підсилюючий екран як постійна частина оптичного блоку призначений для перетворення рентгенівського випромінювання у видиме.

Відеомодуль (рис.4.1(а) функціонально складається з 3-х елементів:

Матриця ПЗС (плата ФПМ – фотоперетворювач матричний)

Синхрогенератор ( плата СГК – синхрогенератор камерний).

Планка кріпильна.

Відеомодуль забезпечує перетворення видимого спектру світла в електричні імпульси.

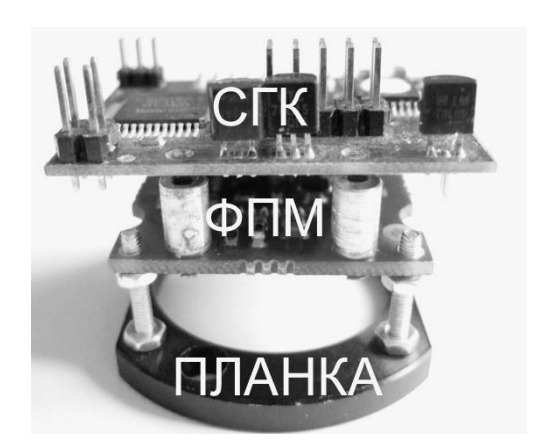

Рис. 4.1- Відеомодуль приймача

Робоча частота і фаза датчиків синхронізуються для забезпечення одночасного захоплення зображення по всіх вхідних каналах. Аналоговий сигнал кожного датчика пересилається в електронний блок.

1. Максимально допустимий час встановлення робочого режиму приймача, не більше 5 мин.

2. Конструкція оптичного блоку приймача дозволяє установку і підключення Синхронізація приймачів здійснюється спільно з пристроєм живлення.

3. Межа дозволу для приймача, не менше пар ліній на мм (пл / мм): 4. 0(пл /мм).

4. Нерівномірність розподілу градацій сірого по екрану не більше 7%.

5. Дісторсия і локальні геометричні спотворення не більш, 0, 5%.

6 Динамічний діапазон не менше 100.

7. Експозиційна доза у вхідній плоскості приймачів при пороговому контрасті 2% не більше 1, 032 10~7 Кл / кг (0, 4мР).

8. Коефіцієнти збільшення фрагментів зображення на екрані монітора, лежать в межах від 2 до 5.

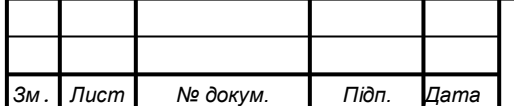

Вигляд збоку блоку оптичного (АЗ) показаний на рисунку 4.2

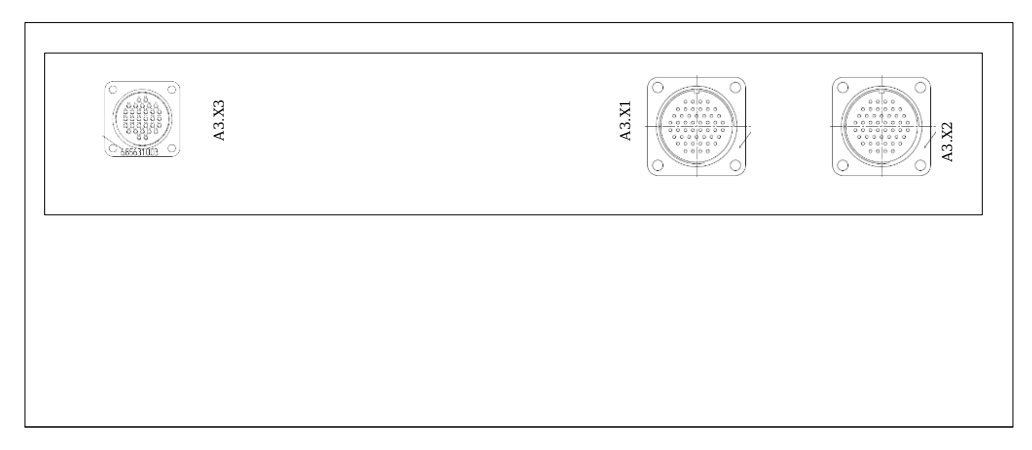

Рисунок 4.2. Вид оптичного блоку з боку роз'ємів.

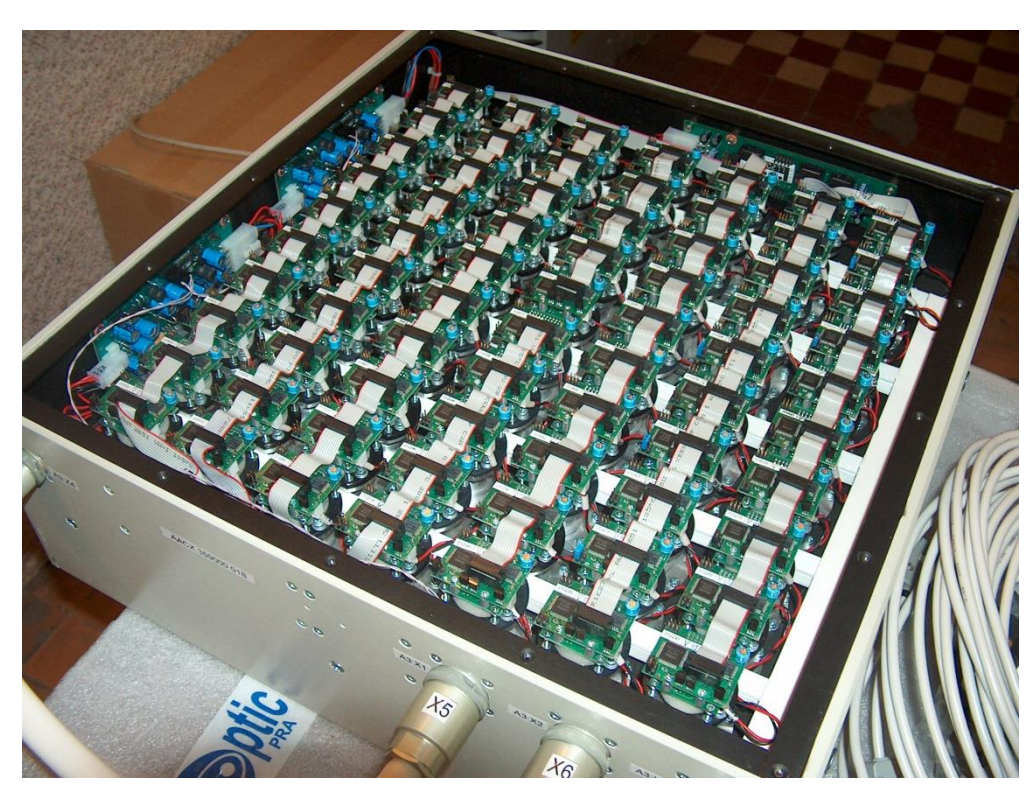

Рисунок 4.3- Вид оптичного блоку в зборі із знятою захисною кришкою.

2). Блок електронний (БЕ)

БЕ виконує наступні функції:

аналого-цифрове перетворення сигналу з кожного датчика;

обмін даними з системним блоком ПК.

Блок безперебійного живлення (ББП) запасає живляча напруга для забезпечення безперебійного живлення електронного блоку і блоку оптичного.

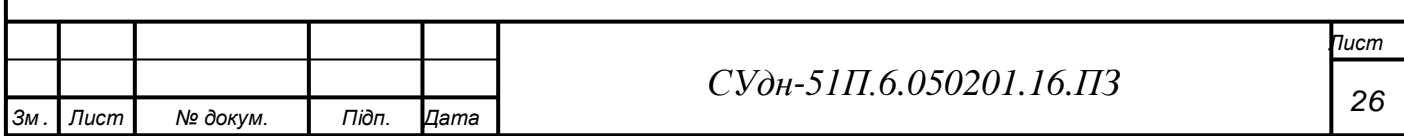

БЕ складається з комп'ютерного блоку живлення, перетворювача напруги SW-5, материнської плати в слотах якої встановлюються канальні плати, кількість яких залежить від числа відеомодулів оптичного блоку БО.

Вид передньої і задньої панелей блоку електронного (передача даних застосування IDE-інтерфейса) і розташування роз'ємів показані на малюнку 4.4.

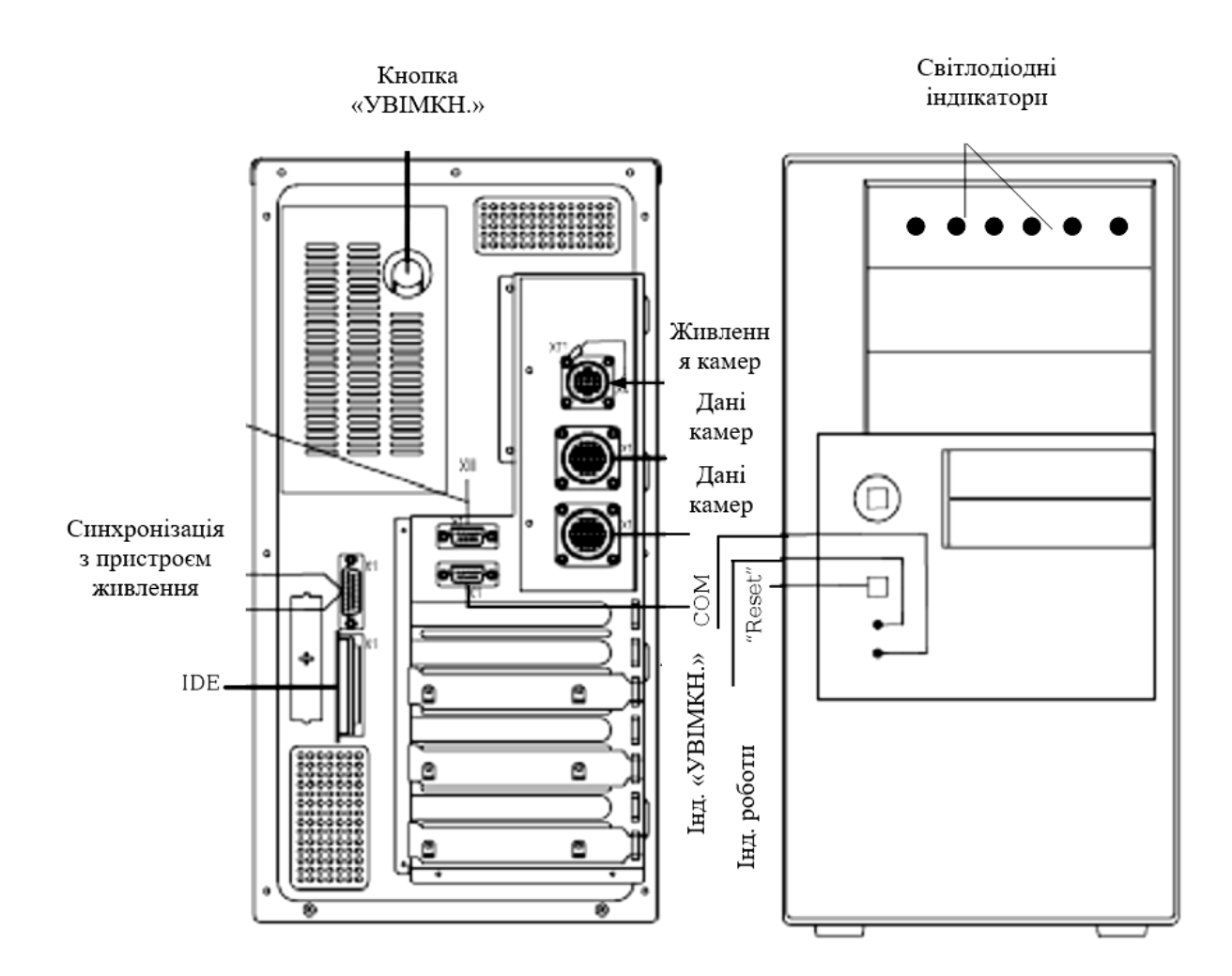

Рисунок 4.4 Вид передньої і задньої панелі блоку електронного з розташуванням роз'ємів

3) Стійка з кріпленням блоку приймача повинна забезпечувати:

1) вертикальне переміщення каретки з приймачем і гратами на величину не менше 1100 мм;

нижнє положення центру вхідного поля приймача від підлоги не більш 550мм;

поворот каретки з приймачем з вертикального положення в горизонтальне і назад на кут не менше 90° з можливістю фіксації в будь-якому проміжному положенні;

2) Рухомі частини каретки не повинні мимоволі зміщуватися.

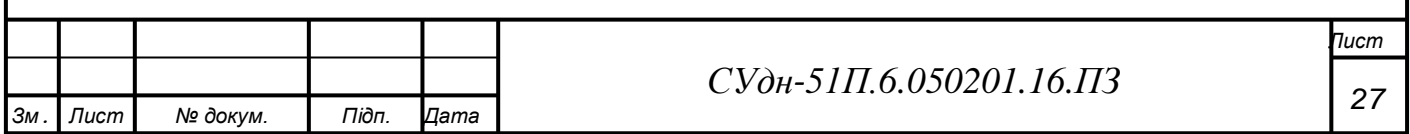

Блоки оптичний, електронний і розділовий трансформатор укріплені стаціонарно до рентгенівського апарату, тому приймач залежно від сприйманих механічних дій відноситься до 1 групи по ГОСТ 20790.

Приймач при експлуатації зберігають працездатність при температурі повітря від плюс 10 до плюс 35 град. З і відносній вологості до 80 % при температурі 25 град. С.

Приймач зберігає працездатність після дії кліматичних чинників при транспортуванні за умовами зберігання 5 ГОСТ 15150.

Зовнішні поверхні блоків оптичного, електронного і разделительного трансформатора стійкі до дезинфекції 1 % розчином хлораміну.

Рівень радіоперешкод, що створюються при роботі приймачів, не перевищує значень, встановлених «(Загальносоюзними нормами індустріальних радіоперешкод, що допускаються» (Норми 8-72).

Приймач по наслідках відмов відноситься до класу 6 по РД 50 - 707.

Середнє напрацювання на відмову не менше 1500 ч. Середній термін служби приймачів не менше 6 років.

Середній час відновлення працездатності приймачів не більше 4

Оптичний блок приймача Альфа встановлюють і закріплюють на стійці» рентгенівського апарату. Завдяки використанню каретки кріплення з поворотним пристроєм, знімки можна проводити в різних положеннях пацієнта, «пацієнт стоїть» перед приймачем, «пацієнт сидить» на приймачі, «пацієнт лежить на столі-каталці над приймачем.

Стійки оснащені вузлом кріплення грат рентгенівських універсальних. При рентгенівській зйомці досліджуваний об'єкт слід розташовувати під джерелом рентгенівського випромінювання і оптичним блоком.

#### 4.2 Принцип роботи

Принцип дії приймачів пояснюється за допомогою структурної схеми, зображеному на рисунку 4.5.

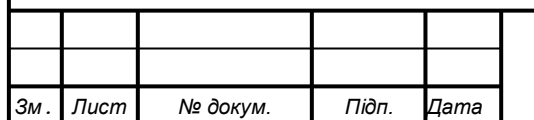

### *СУдн-51П.6.050201.16.ПЗ*

*Лист*

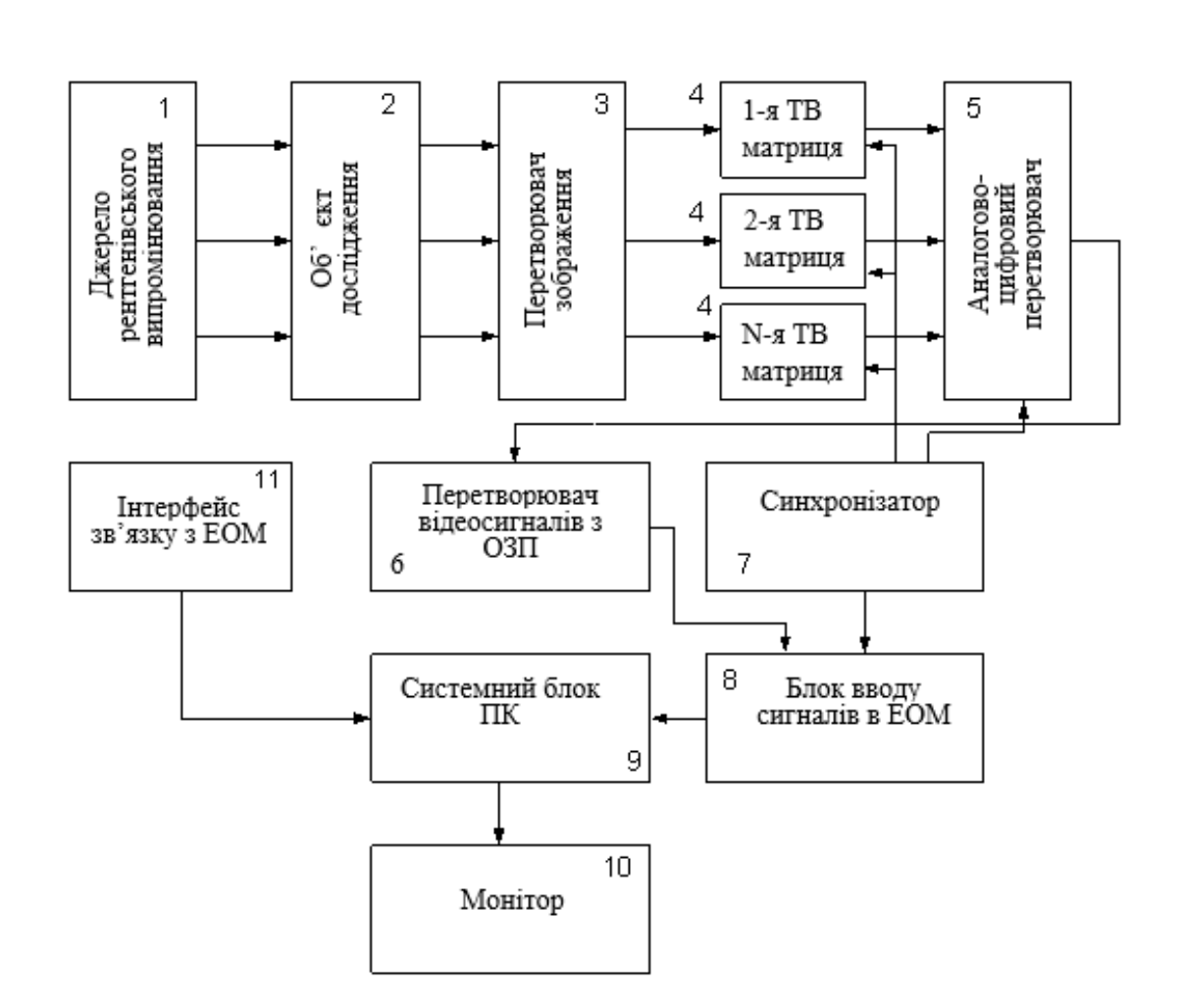

Рисунок. 4.5-. Структурна схема приймача

С метою отримання багатоканального телевізійного сигналу потік променів про джерела рентгенівського випромінювача - рентгенівської трубки (1) створює тіньове зображення досліджуваного об'єкту (2), на перетворювачі зображенні (3) флюоресцируючому екрані. Цей екран встановлений на вході блоку оптичного. Завданням екрану є перетворення тіньового рентгенівського випромінювання у видиме зображення досліджуваного об'єкту.

Рентгенівське зображення, сформоване на тому, що перетворює екран прочитується набором з N, - телевізійних матриць з об'єктивами (ТБ - матриць) (4). Кожна матриця входить до складу окремого каналу формування і обробки рентгенівського телевізійного сигналу ТБ-матриці забезпечують перегляду всього поля перетворюючого екрану з частковим взаємним перекриттям поля зору, для чого забезпечується жорстка стабілізація положення полів зору матриць в просторі. Синхронізація задаючих генераторів (N-1) ТБ матриць (ведених) здійснюється від тактової послідовності однієї ТБ - матриці (ведучій).

Блоком оптичний є з'єднання корпусу кріплення телевізійних матриць з об'єктивами, встановлюваний при роботі широкою плоскою приймальною частиною у напрямку до рентгенівської трубки. Кабельна мережа блоку оптичного дозволяє вивести окремо кожен сигнал від N - матриць в блок електронний на відповідні канальні плати.

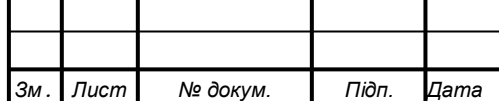

Блок електронний - система обробки сигналів - призначена для:

- ̶ аналого-цифрового перетворення телевізійного відеосигналу;
- ̶ перетворення стандарту відеосигналу;
- ̶ оперативного запам'ятовування сигналу;
- ̶ цифровій корекції амплітудних і геометричних спотворень відеосигналу;
- ̶ синхронізації роботи приймача;
- ̶ обміну даними з системним блоком персонального комп'ютера.

Аналого-цифрові перетворювачі (5) (далі - АЦП), число яких дорівнює кількості електрично підключених на їх входи ТБ - матриць (4) і кожен з яких має тактовий вхід.

АЦП містить джерело опорної напруги, дешифратор, буферну пам'ять. У кожному каналі проводиться посилення відеосигналу до вхідних рівнів АЦП. Розрядність відліку АЦП 10 битий. Дешифратор залежно від режиму роботи здійснює комутацію шин АЦП.

Перетворювач стандартів відеосигналів (6) телевізійного зображення, об'єднаний з оперативним пристроєм (ОЗУ), що запам'ятовує, забезпечує формування з відеосигналів N каналів сигнал стандарту SVGA.

Перетворювач стандартів відеосигналів має розв'язані по інформаційних входах банки оперативної пам'яті, кількість яких дорівнює кількості телематриц. Структура об'єднаного перетворювача стандартів відеосигналів з ОЗУ служить для формування цілісного великоформатного зображення високого дозволу з складових частин, кожна з яких окремо характеризується істотно меншим дозволом.

Засоби синтезу вихідного відеосигналу виконані на основі багатоканального коректора геометричних спотворень і коректора амплітуд відеосигналів, виконані апаратним і програмним шляхом в блоці введення відеосигналів в ЕОМ (8), системному блоці (9) і синхронізаторі(7).

Синхронізатор (7) підключений на вихід синхронізації до однієї з телематриц, а через свої виходи, що управляють, - на тактовий вхід блоку АЦП, на адресні входи коректора і на адресні синхронізуючі входи перетворювача стандартів відеосигналів, що управляють (6).

Для ефективного "зшивання" окремих зображень частин досліджуваного або спостережуваного об'єкту в цілісне зображення в більшості випадків досить врахувати і усунути часткові перекриття полів зору окремих телематриц і геометричні спотворення, що вносяться до їх вихідних відеосигналів оптичними системами.

Багатоканальний коректор геометричних спотворень призначений для "зшивання" полів зору різних ТВ -матриць (4) в єдине поле зображення високого дозволу усуненням геометричних спотворень фрагментарних зображень, пов'язаних з відмінностями масштабів і форми таких зображень і неточностями монтажу окремих ТВ -матриць (4).

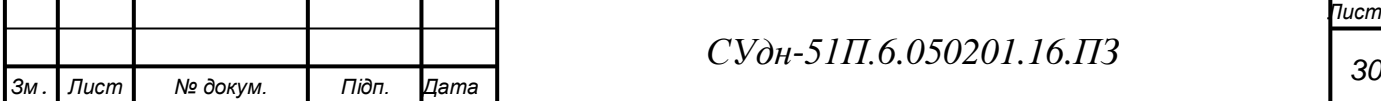

Блок введення відеосигналів (8) в системний блок персонального комп'ютера приєднаний електрично до одного з виходів перетворювача стандартів відеосигналів з ОЗП (6) і працює синхронно з блоком (7). У режимі читання зображень в ПЕВМ відбувається опит каналів усередині АЦП. При цьому вихідні формувачі АЦП заборонені, але дозволена робота одного з каналів відповідно до порядку опиту камер. При читанні зображення виробляються сигнали управління для об'єднання окремих рядків зображення з різних камер в єдиний рядок повного зображення.

Синхронізатор (7) має два задаючі генератори синхросигналов, селектор синхроімпульсів, дві групи лічильників пікселів зображень телематриц і зображення, що синтезується. Один задаючий генератор синхронізуючих сигналів, відповідних стандарту дозволу телематриц. Тактовий вихід цього генератора підключений до тактових входів блоків АЦП (5). Інший задаючий генератор синхронізатора (7), відповідає стандарту високого дозволу зображення, що синтезується.

Крім того, синхронізатор має групи лічильників відповідно для координат X і У пікселів зображень, що формуються кожній з телематриц, і групи лічильників відповідно для координат пікселів зображення високого дозволу, що синтезується. Селектор синхроімпульсів синхронізатора призначений для виділення з повного телевізійного сигналу початкових синхронізуючих імпульсів і формування вихідних горизонтальних і вертикальних синхронізуючих імпульсів.

Корекція амплітуд відеосигналів виконана у вигляді багатоканальної схеми, в кожному каналі якої є два незалежні ОЗП. ОЗП відповідно призначені для зберігання код поправочних коефіцієнтів рівня "чорного" і максимального розмаху відеосигналу для кожного піксела вхідного зображення від відповідної (даному каналу) ТБ-матриці. Для обчислення різниці код використовується різницевий каскад вхідного сигналу і рівня "чорного" для кожного піксела вхідного зображення від відповідної телематрицы і дільник для обчислення коефіцієнтів нормувань амплітудної корекції. Вхідні відеосигнали діляться на константи, що задаються для вибраних ТВ -матриц і АЦП, відповідні максимальному розмаху відеосигналу для кожного поточного піксела вхідного зображення від відповідної ТВ -матриці.

Коректор амплітуд відеосигналів необхідний для приймача з телевізійною системою високого дозволу, який у зв'язку з обмеженнями допустимих поглинених доз, повинен стійко працювати при якомога нижчій щільності потужності рентгенівського випромінювання.

У системному блоці - персонального комп'ютера, 20,3 Gb, SVGA 16М -установлено програмне забезпечення «АЛЬФА», призначене для забезпечення можливості зшивання,

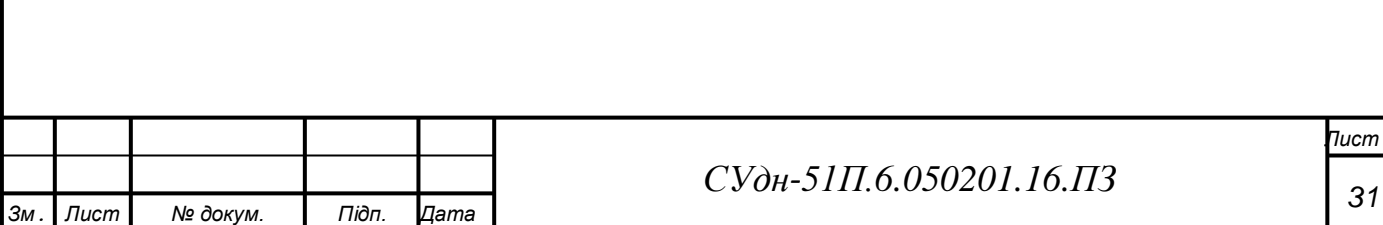

корекції і архівації рентгенівських зображень в оперативну пам'ять, оптичні диски і роздруки їх на відеопринтері або камері мультиформатной.

Монітор високого дозволу, діаметр розгортаючого променя - 0,25 мм -предназначен для контролю якості отримуваних рентгенівських зображень.

Приймач складаються з ряду окремих блоків, що працюють спільно з рентгенівським апаратом, наприклад, флюорографом: (I) блок оптичний; блок електронний;

Монітор №1 перше автоматизоване місце лаборанта; система індикації другого робочого місця лікаря (монітори № 2 №3); рентгенівський апарат; розділовий трансформатор; лазерний принтер; системний блок персонального комп'ютера; блок безперебійного живлення.

Блок оптичний (АЗ) - багатоканальний формувач телевізійного сигналу.

Блоком оптичний є з'єднання плоского корпусу кріплення телевізійних матриць, встановлюваний при роботі широкою плоскою приймальною частиною у напрямку до рентгенівської трубки. Між рентгенівським випромінювачем і оптичним блоком поміщається об'єкт дослідження

Об'єктиви ТВ-матриць спрєктовані таким чином, що поля їх зору трохи перекриваються і електрично взаємозв'язані зовнішнім ланцюгом синхронізації кадрової і рядкової розгортки з виходу одного з ТБ-матриць.

Кабельна мережа блоку оптичного дозволяє вивести окремо кожен сигнал від N матриць в блок електронний на відповідні канальні плати.

Блок електронний (А2) - система обробки сигналів - призначена для:

- цифровій корекції амплітудних і геометричних спотворень відеосигналу;

- обміну даними з системним блоком персонального комп'ютера.

Монітор першого робочого місця і система індикації другого робочого місця, призначені:

- для аналізу отримуваних рентгенівських зображень, що синтезуються;

- для постановки діагнозу по рентгенівських зображеннях.

Системний блок (А1) — Персональний комп'ютер з вінчестером 20,ЗОЬ

У системному блоці встановлено спеціальне програмне забезпечення «АЛЬФА призначене для забезпечення можливості зшивання, корекції і архівації рентгенівських зображень в оперативну пам'ять, оптичні диски і роздруки їх на лазерному або струменевому принтері.(див. Інструкцію користувачеві).

Пульт дистанційного керування забезпечує управління робіт приймача, яке здійснюється через інтерфейс зв'язку з системним блок персонального комп'ютера кабелем завдовжки не більше 5 м.

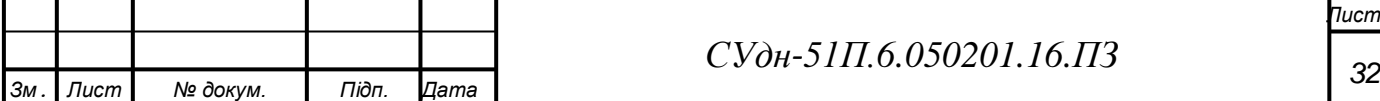

Розпрдільчий трансформатор призначений для розв'язки гальванічного зв'язку живлячої напруги приймача від мережі.

Блок безперебійного живлення - це пристрій, який забезпечує працездатність приймача при втраті електроживлення, має тональний модульований тривожний звуковий сигнал, що включається з інтервалом в п'ять секунд.

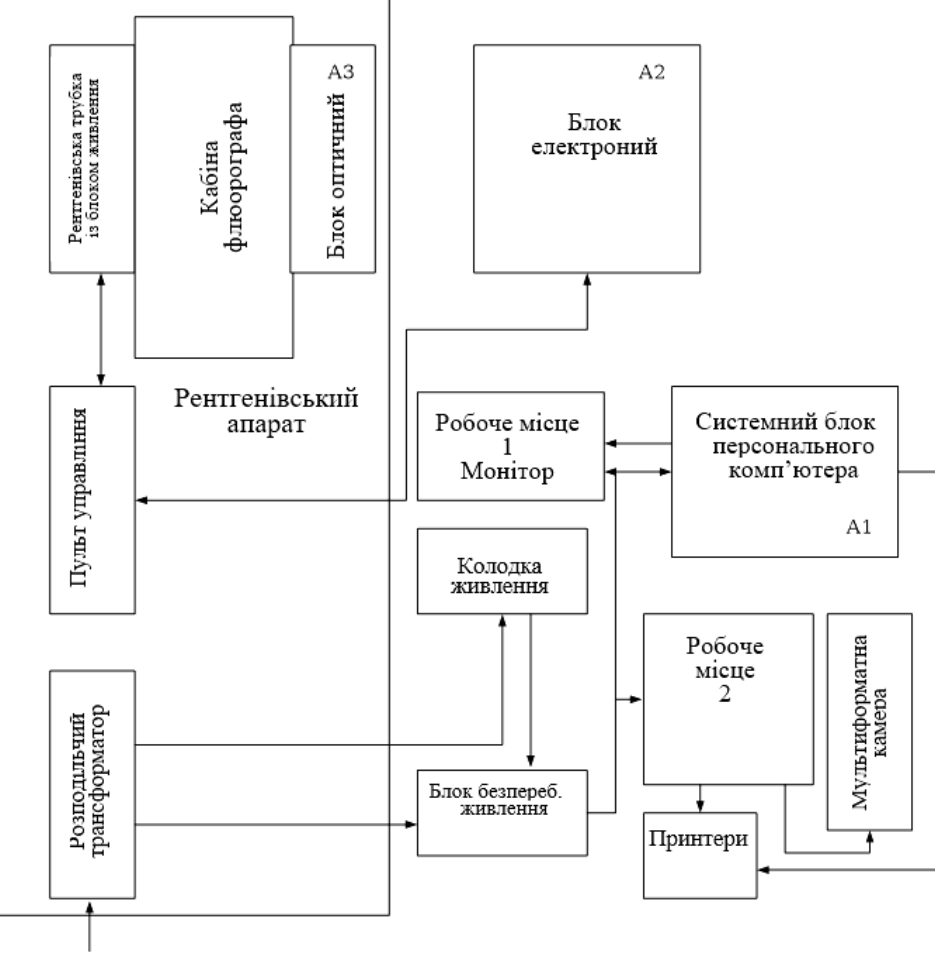

Мережа 220 В

Рисунок 4.6 Структурна схема приймача і його зв'язку з рентгенівським апаратом

Блок оптичний кріпиться стаціонарно на стійці знімків рентгенівського комплексу.

Блок електронний встановлюється в тумбочці, що входить до складу автоматизованого робочого місця оператора. Персональний комп'ютер встановлюється в спеціальній ніші столу оператора, монітор встановлюється на робочому місці лаборанта на столі оператора.

4.3 Схема електрична з'єднань приймача АЛЬФА-Р-4000

На рисунку 4.7 показана схема електрична загальна з'єднань блоків приймачів АЛЬФА-Р-4000, АЛЬФА-Р-4000-01 з використанням інтерфейсу IDE для передачі даних.

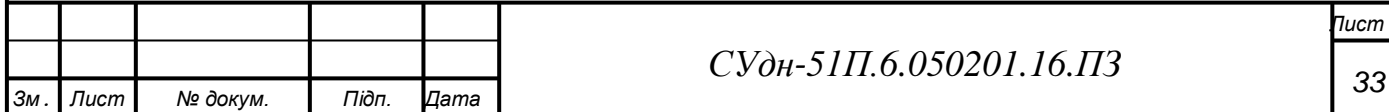

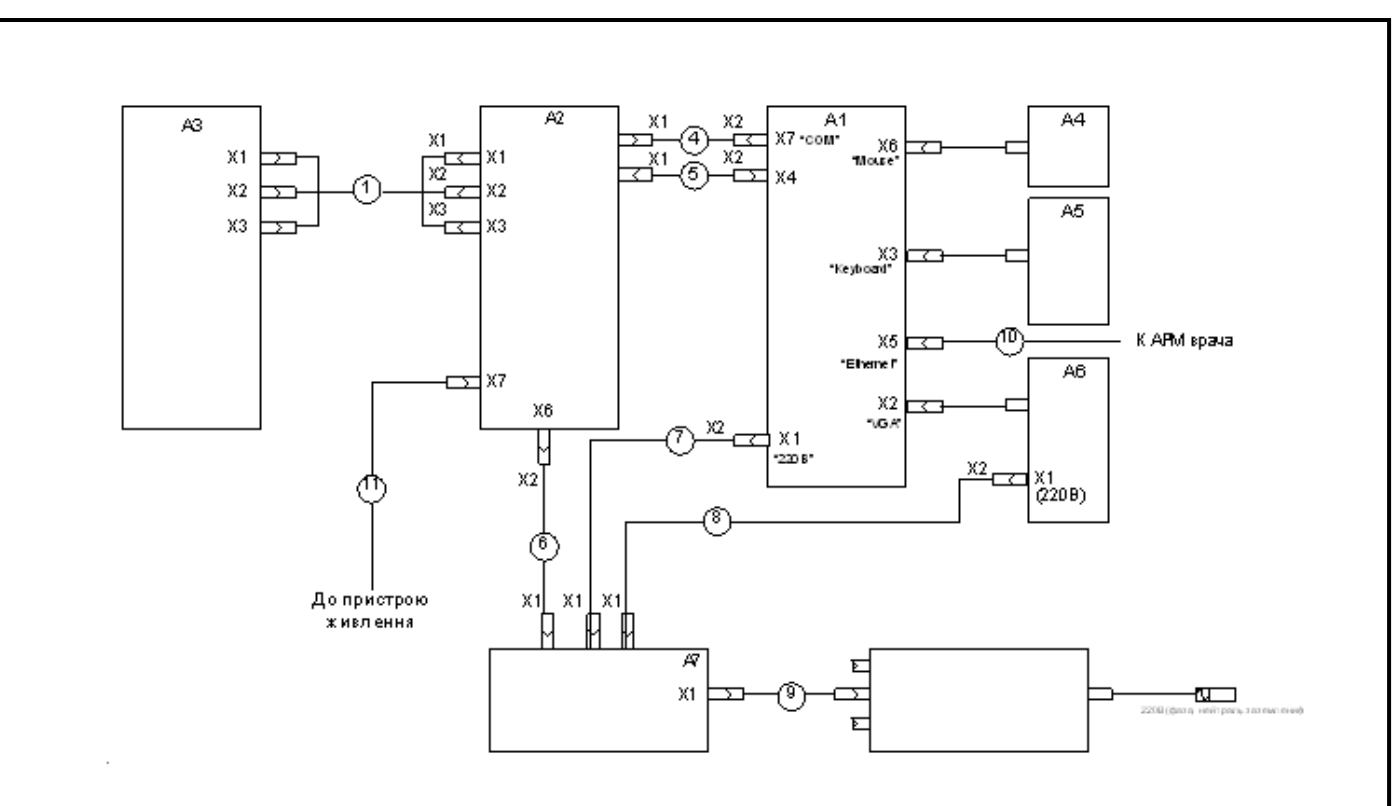

А1 - блок системний; А2 - блок електронний; АЗ - блок оптичний; А4 - «миша»; А5 клавіатура; А6 - монітор;А7 - блок безперебійного живлення; А8 - фільтр-подовжувач 1 кабель відеосигналів; 4 кабель управління; 5 - кабель даних;6-8 і мережевий кабельподовжувач РС-189;9 мережевий кабель РС-186;10 Кабель UТР 5е; (у комплекті з АРМ лікаря);11- кабель синхронізації;Х1, Х2.... Х7 контактні роз'єми

Рисунок 4.7- Схема електрична загальна з'єднань блоків приймачів АЛЬФА-Р-4000

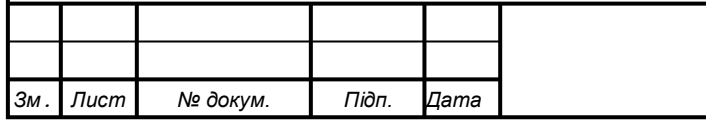

#### 5 ОПИС ПРОГРАМНОГО ЗАБЕЗПЕЧЕННЯ АЛЬФА

#### 5.1 Забезпечення захисту даних

Бази даних, як і дані, що зберігаються у файлах, мають бути захищені. InterBase забезпечує дворівневий захист даних - аутентифікація користувача на рівні сервера і привілею на рівні бази даних.

Найбільш поширені причини руйнування даних на ПК, це:

-необережні дії персоналу при створенні, переміщенні, копіюванні і видаленні даних; -апаратні неполадки;

-дії викликані помилками програмного забезпечення і програмними вірусами.

Безпека InterBase заснована на концепції "користувача" (user). Безпека всієї бази даних, по суті, залежить від перевірки достовірності ідентифікатора користувача. Інформація про користувачів, зареєстрованих для конкретного сервера InterBase, зберігається в особливій базі даних безпеки (security database) - ISC4.GDB (із-за проблем з резервуванням файлів з розширенням gdb в Windows XP в IB7 цей файл перейменований в ADMIN.IB, у FB1.5 - в SECURITY.FDB. У обох випадках для сервера можна вказати інше ім'я). Для кожного сервера InterBase існує своя власна база даних безпеки, таким чином, користувач "прив'язаний" до конкретного сервера. Користувач з таким же ім'ям може існувати на декількох серверах, але для цього інформація про нього має бути заведена на кожному з серверів. У базі даних безпеки також для кожного користувача зберігається зашифроване значення пароля. Користувач, авторизований на сервері, має доступ до всіх баз даних цього сервера.

Передбачено три типи користувачів.

1) Користувач SYSDBA

Після первинної установки InterBase в системі існує тільки один авторизований користувач - SYSDBA. SYSDBA - це спеціальний обліковий запис, який існує поза всіма обмеженнями безпеки і має повний доступ до всіх баз даних сервера. Тільки SYSDBA може додавати, змінювати і видаляти інших користувачів.

Перегляд інформації про користувачів

Команда DISPLAY відображає інформацію про всіх відомих користувачів

Щоб додати нового користувача в базу даних безпеки необхідно використовувати команду ADD.

У наступному прикладі заводитися користувач BJONES з паролем "blah" і указуються його ім'я і прізвище.

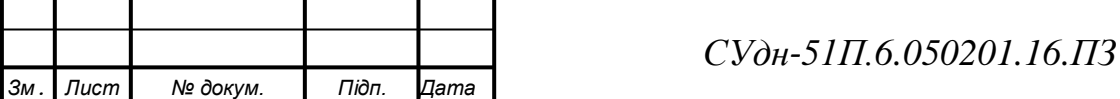

*Лист*

*GSEC add BJONES -pw blah -fname Bobby -lname Jones GSEC display BJONES user name uid gid full name ------------------------------------------*

*BJONES 0 0 Bobby Jones*

Для зміни інформації про існуючого користувача використовується команда MODIFY. Наступний приклад демонструє процес модифікації USERID і імені користувача **BJONES** 

*GSEC modify BJONES -uid 22 -fname Brad GSEC display BJONES user name uid gid full name --------------------------------------------*

*BJONES 22 0 Brad Jones*

Видалення користувача

Даний приклад демонструє, як можна за допомогою команди DELETE видалити користувача BJONES. Щоб переконатися в успішності виконаної роботи, використовується команда DISPLAY, яка показує список всіх існуючих користувачів.

*GSEC delete BJONES GSEC display user name uid gid full name ------------------------------------------- SYSDBA 0 0 TEST 0 0 BBANDY 0 0 MKEMPER 0 0*

2) Оператор GRANT

Оператор GRANT надає привілеї на об'єкт або привілеї вказаному користувачеві. У таблиці представлений список привілеїв, які можуть бути видані користувачеві.

Таблиця 5.1 Привілеї користувачам

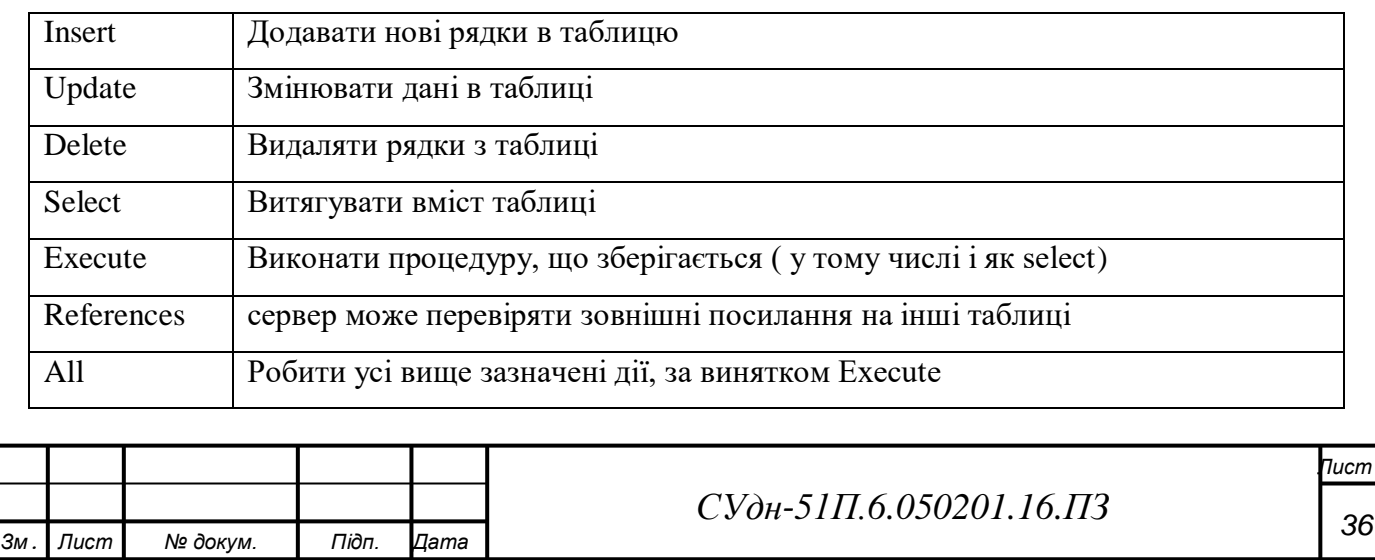

#### 3) Користувач PUBLIC

Користувач PUBLIC представляє всіх користувачів. Якщо якась операція дозволена користувачеві PUBLIC, значить, будь-який аутентифицированный користувач може виконати цю операцію над вказаним об'єктом. Слід з обережністю видавати які-небудь права користувачеві PUBLIC, тому як не тільки що існують в даний момент, але і всі заведені в майбутньому користувачі володітимуть вказаним привілеєм.

Призначення привілеїв на виконання процедур, що зберігаються

Для використання процедур, що зберігаються, користувач повинен володіти привілеєм на її виконання. Для видачі, необхідної в даному випадку, привілею, існує особлива форма оператора GRANT:

*GRANT EXECUTE ON PROCEDURE procname TO user;*

Спеціальний користувач PUBLIC використовується, коли необхідно надати доступ до таблиці будь-якому користувачеві. Коли користувачеві PUBLIC надали привілеї, то і відмінити їх можна буде у нього ж (тобто або всім, або нікому).

Для забезпечення розділення функціональних обов'язків користувачів програмноапаратного комплексу, як правило, в системі реєструється декілька імен користувачів. Наприклад:

**Лікар** – перегляд, опис знімків і формування звітів;

**Оператор** – облік пацієнтів і виконання знімків;

**Personal** – оформлення текстових документів, перегляд знімків з мобільних носіїв (дискети, компакт-дисків).

При цьому набір програм для запуску ("програмна конфігурація") у кожного облікового користувача свій.

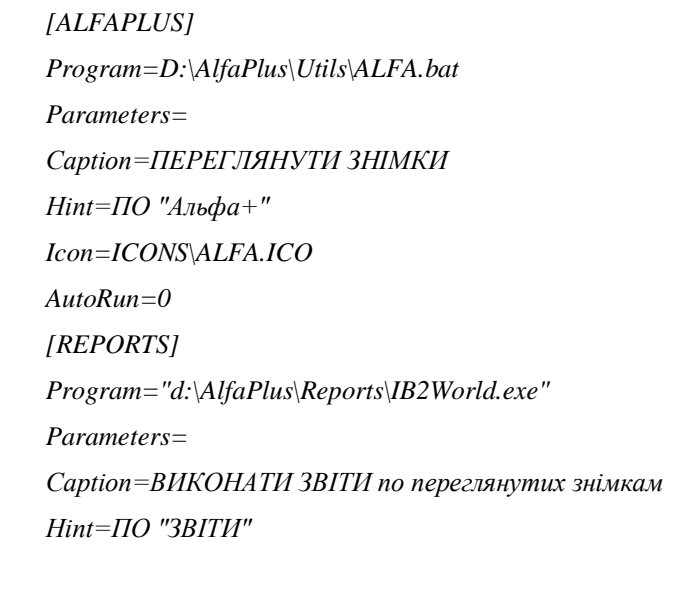

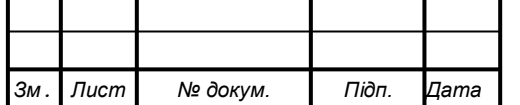

```
Icon=ICONS\IB2World.ico
AutoRun=0
[CD_Burn]
Program="d:\AlfaPlus\TOOLs\AlfaOnCD.EXE"
Parameters=
Caption=ЗАПИСАТИ знімки на КОМПАКТ-ДИСКИ
Hint=ЗАПИС знімків на CD-ROM
Icon="ICONS\CD with Cady.ico"
AutoRun=0
WaitForTerminating=1
[Printer]
Program="d:\AlfaPlus\TOOLS\Printer.lnk"
Parameters=
Caption=ПЕРЕГЛЯНУТИ ЧЕРГУ ДРУКУ принтера (ЗВІТИ)
Hint=
Icon=ICONS\PRINTER.ICO
AutoRun=0
WaitForTerminating=1
[Print]
Program="d:\AlfaPlus\Printer.lnk"
Parameters=
Caption=ПЕРЕГЛЯНУТИ ЧЕРГУ ДРУКУ принтера (ЗНІМКИ)
Hint=
Icon=ICONS\PRINTER.ICO
AutoRun=0
```
### .5.3 Опис інтерфейсу програмного забезпечення АЛЬФА

Програмне забезпечення (додаток) XboardApp32.exe, що входить до складу приймача малодозового з цифровою обробкою зображення (типу АЛЬФА), призначено для отримання, відображення і електронного зберігання рентгенівських зображень пацієнтів.

Додаток є інтегрованим середовищем взаємодії з користувачем, виконаним у відповідності із стандартами: SAA/CUA, DICOМ-3.0.

Додаток дозволяє виконувати наступні функції:

а) управління процесом отримання рентгенівських зображень пацієнтів;

б) зберігання в електронному архіві на компакт-дисках рентгенівських зображень пацієнтів у форматі DICOM-3.0;

в) здійснення пошуку в електронному архіві і вивід на екран монитора изображений пацієнтів;

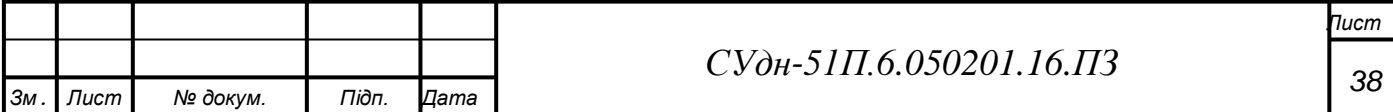

г) здійснення запису і пошуку в електронній базі даних пацієнтів по наступних параметрах: прізвище, номер знімка, дата виконання обстеження, рік народження і др.;

д) створення опису рентгенівських зображень, використовуючи електронну базу даних і шаблони можливих діагнозів;

- е) обробка синтезованих зображень:
	- ̶ регулювання яскравості і контрастності;
	- ̶ виконання скролінгу, інверсії і масштабування;
	- ̶ зміна форми і розмірів зон обробки рентгенівських зображень;
	- ̶ побудова гістограми розподілу яскравості елементів зображень;
	- ̶ контрастування вибіркової зони обробки зображень;
	- ̶ здійснення повороту зображень.
- ж) друк рентгенівських зображень на принтері;

з) перехід в режим одночасного перегляду ряду зображень (до трьох). Програма управління цифровим приймачем типу Альфа працює у складі комплексу з електронними обчислювальними машинами (ЕОМ) під управлінням операційних систем:

•Microsoft <sup>™</sup> Windows 98, 2000<sup>™</sup>, Windows XP ™; Windows 7. Програма управління цифровим приймачем типу

Після запуску програми на моніторі висвічується основне меню, яке включає 6 кнопок.

Кнопки інтерфейсу оператора призначені для:

- ̶ підготовки комплексу до роботи;
- ̶ виконання рентгенівського обстеження;
- ̶ перегляду отриманого знімка;
- ̶ виконання пробного дослідження.

Крім того "Інтерфейс оператора" має ряд індикаторів: індикатор кількості знімків, які ще помістяться на жорсткому диску;

- ̶ індикатор номера поточного знімка. Кнопки інтерфейсу лікаря призначені для:
- ̶ пошуку знімків пацієнтів в архіві;
- ̶ перегляд знімків;
- ̶ налаштування інтерфейсу;
- ̶ вибору знімка за певний день.

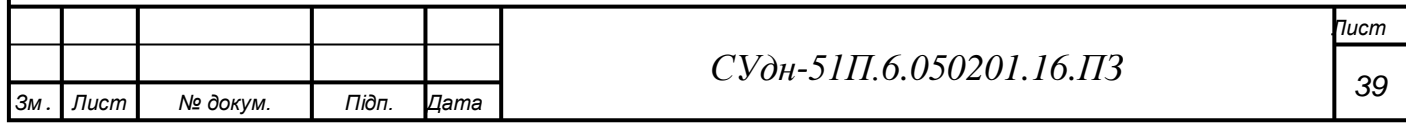

Таблица 5.2 Опис елементів управління основного меню для рисунків: "Інтерфейс

оператора" і "Інтерфейс лікаря"

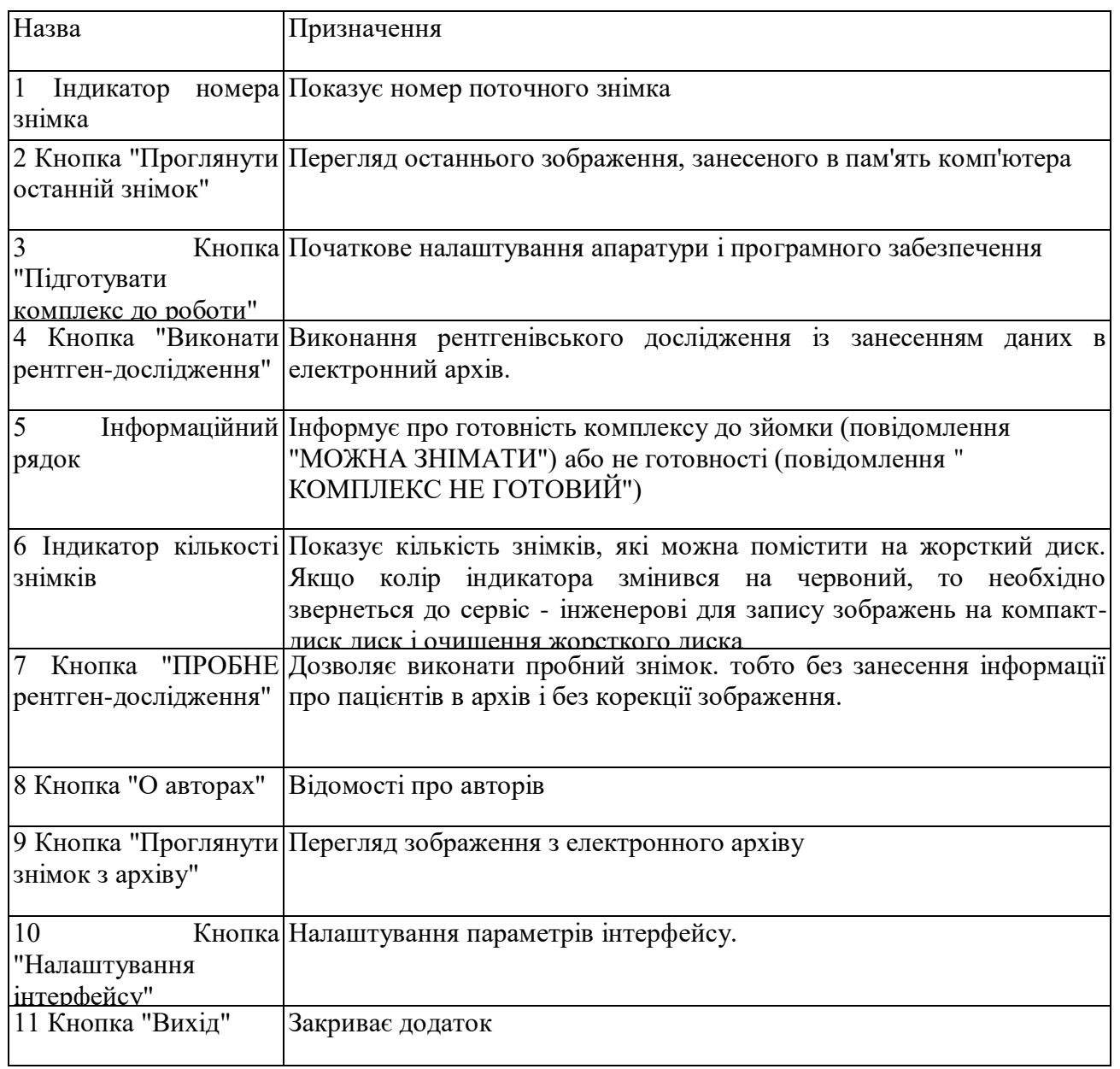

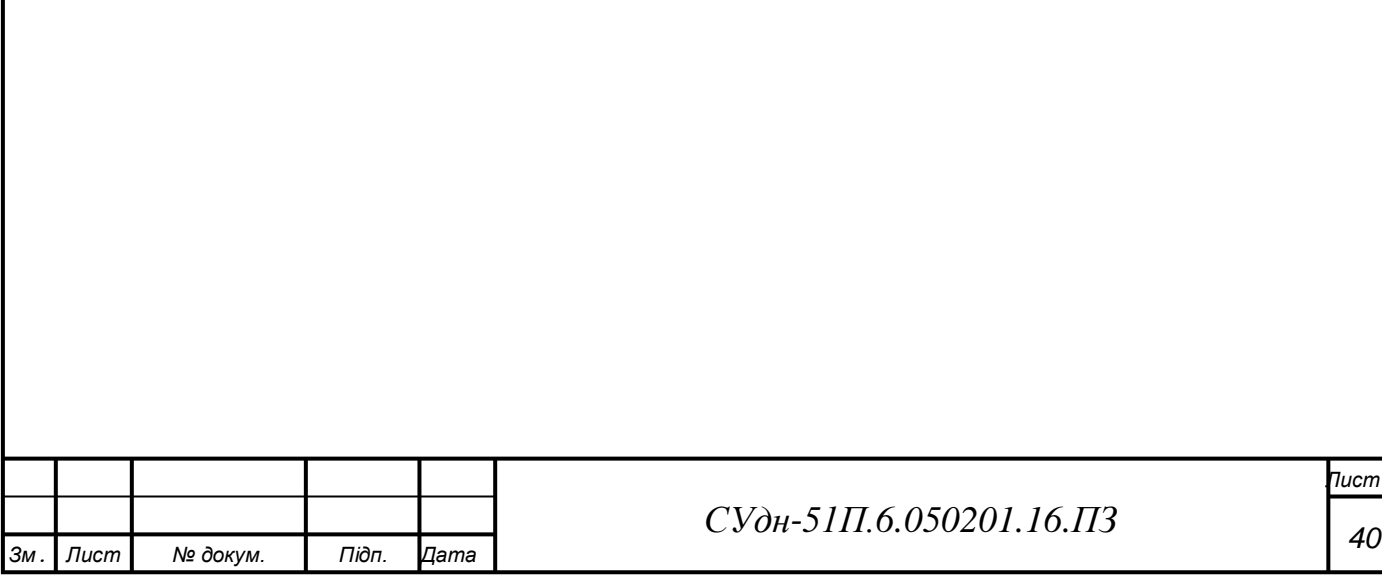

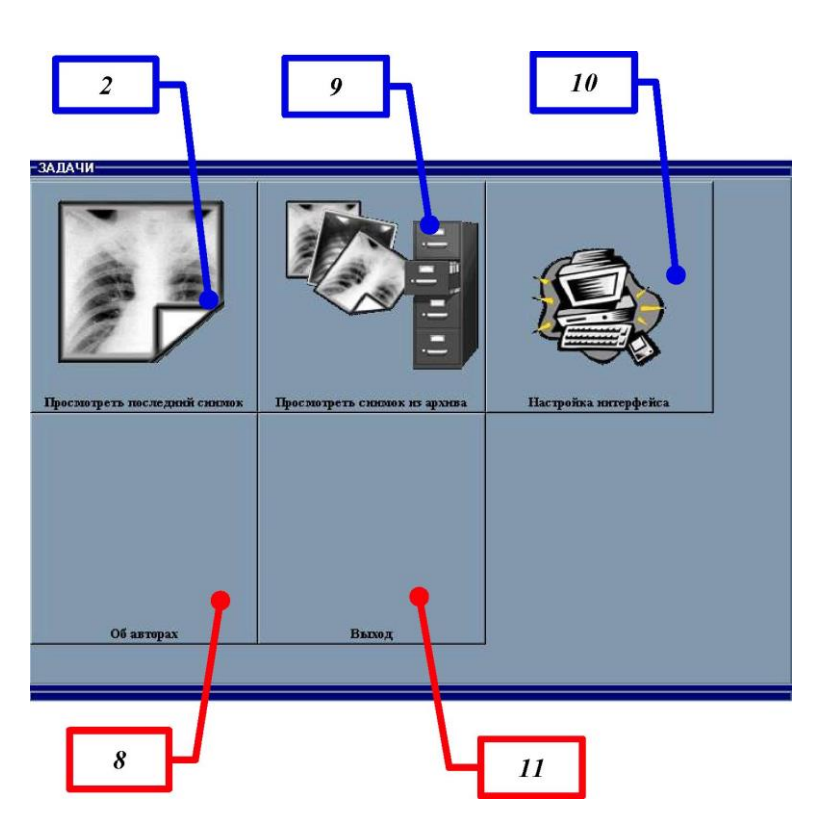

Рисунок 5.1 - Вид інтерфейсу лікаря

Останнє зображення, яке було або завантажено з архіву, або отримано в результаті виконання рентгенівської зйомки, зберігається в пам'яті комп'ютера.

Електронний архів призначений для зберігання даних про пацієнта, дослідження, серію зображень і зображення рентгенограм відповідно до вимог стандарту Dicom-3.0.

Для перегляду зображення з електронного архіву:

• клацнути на кнопці "Переглянути знімок з архіву" (див. рисунок 5.2).

На екрані відобразиться вікно з інформацією про пацієнтів і зображення занесених в архів. Вікно має дві закладки "Пацієнти" і "Знімки пацієнтів". За умовчанням першою на екрані відображається закладка "Знімки пацієнтів".

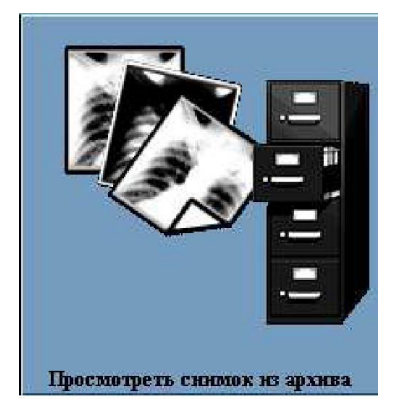

Рисунок 5.2- Кнопка "Подивитися знімок з архіву"

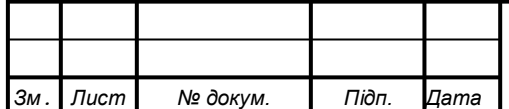

При пошуку знімка на закладці "Знімки пацієнтів" можливі наступні операції

̶ пошук знімка по номеру;

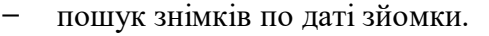

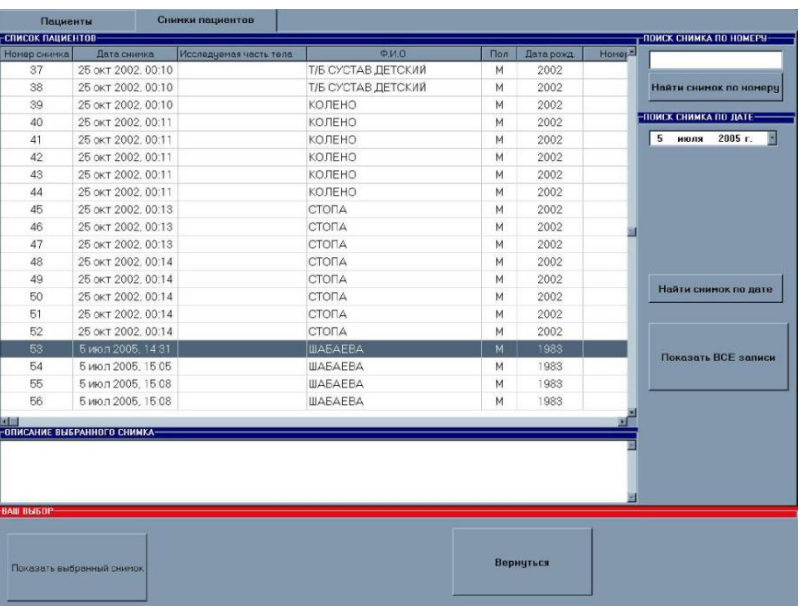

Рисунок 5.3 - Вікно пошуку знімка в електронному архіві. Закладка "Знімки пацієнтів"

Щоб знайти пацієнта і його рентгенограми, можна скористатися засобами пошуку, передбаченими в архіві на закладці "Пацієнти"

Закладка "Пацієнти" дозволяє провести пошук по прізвищу; по прізвищу і даті народження;

Програма також надає можливість по впорядкуванню записів по

наступним критеріям: прізвище; номер знімка; дата народження.

На екрані також можна відобразити електрону картку пацієнта.

Також лікар може проглянути схему легенів ( див. рисунок 5.4). Для цього необхідно:

• клацнути лівою кнопкою миші на кнопку "Схема легенів" в групі полів "Знімок", в полі "Схема легенів".

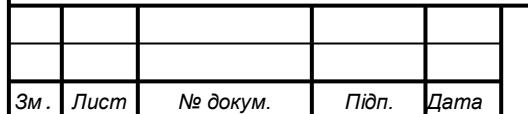

.

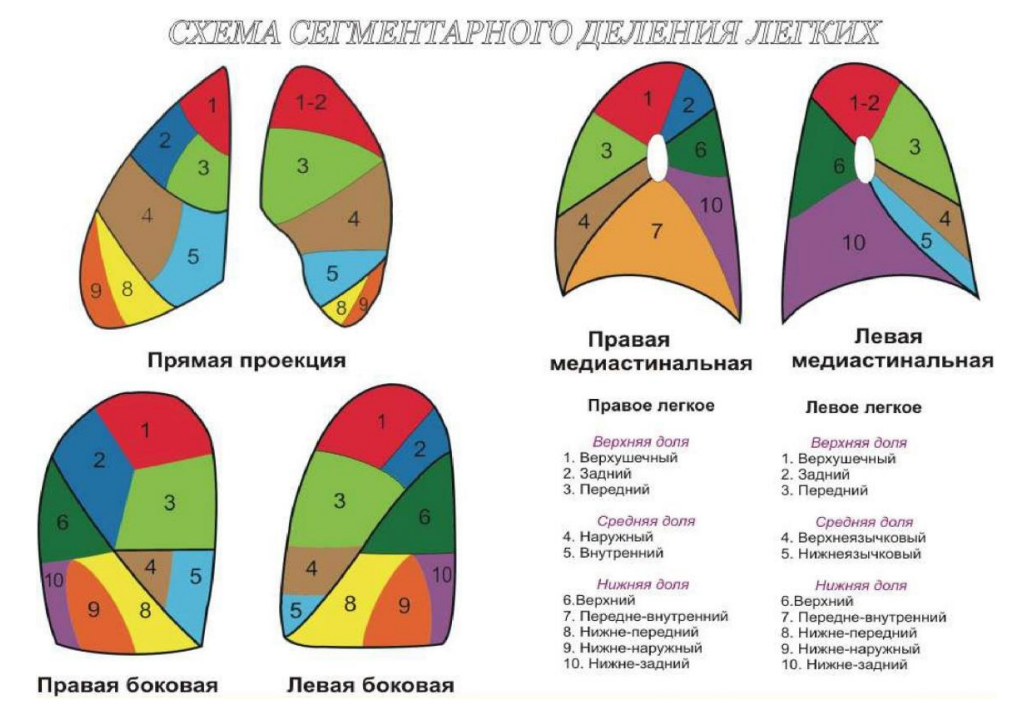

Рисунок 5.4 - Схема легенів

За допомоги програми можна переглянути рентгенівське зображення з наступними функціями.

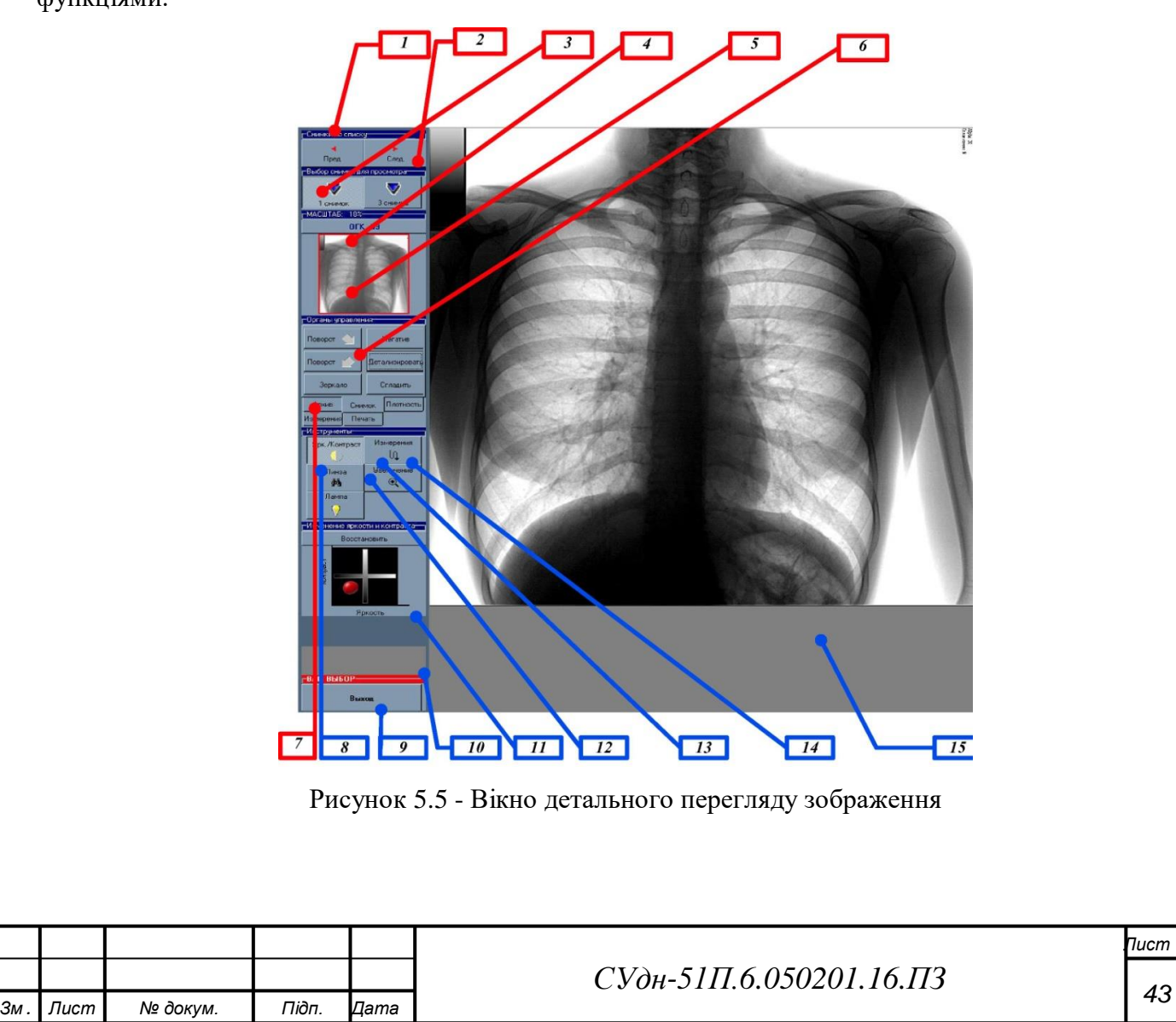

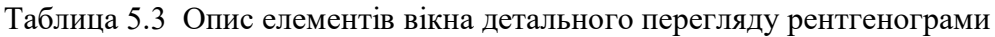

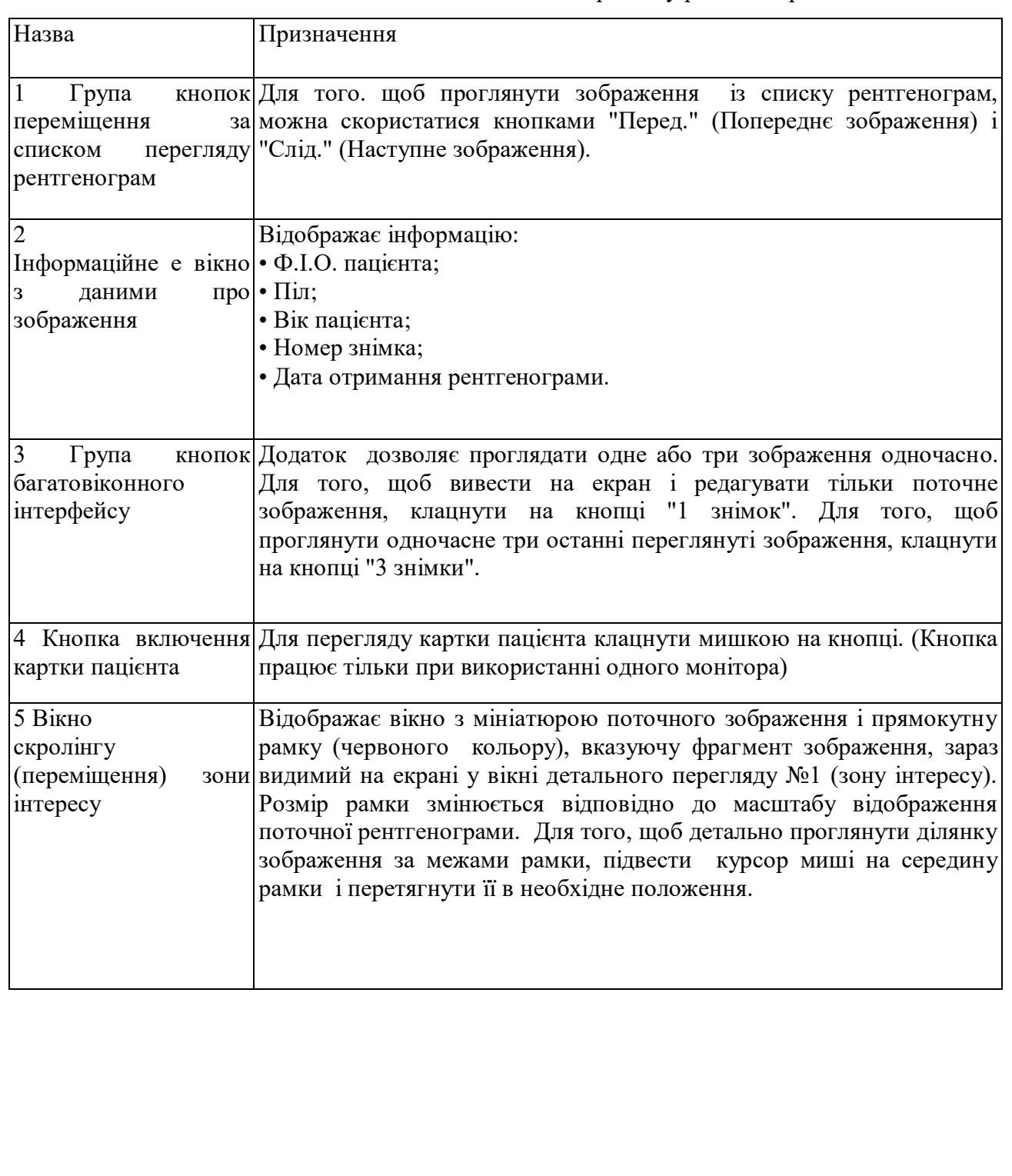

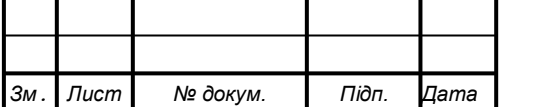

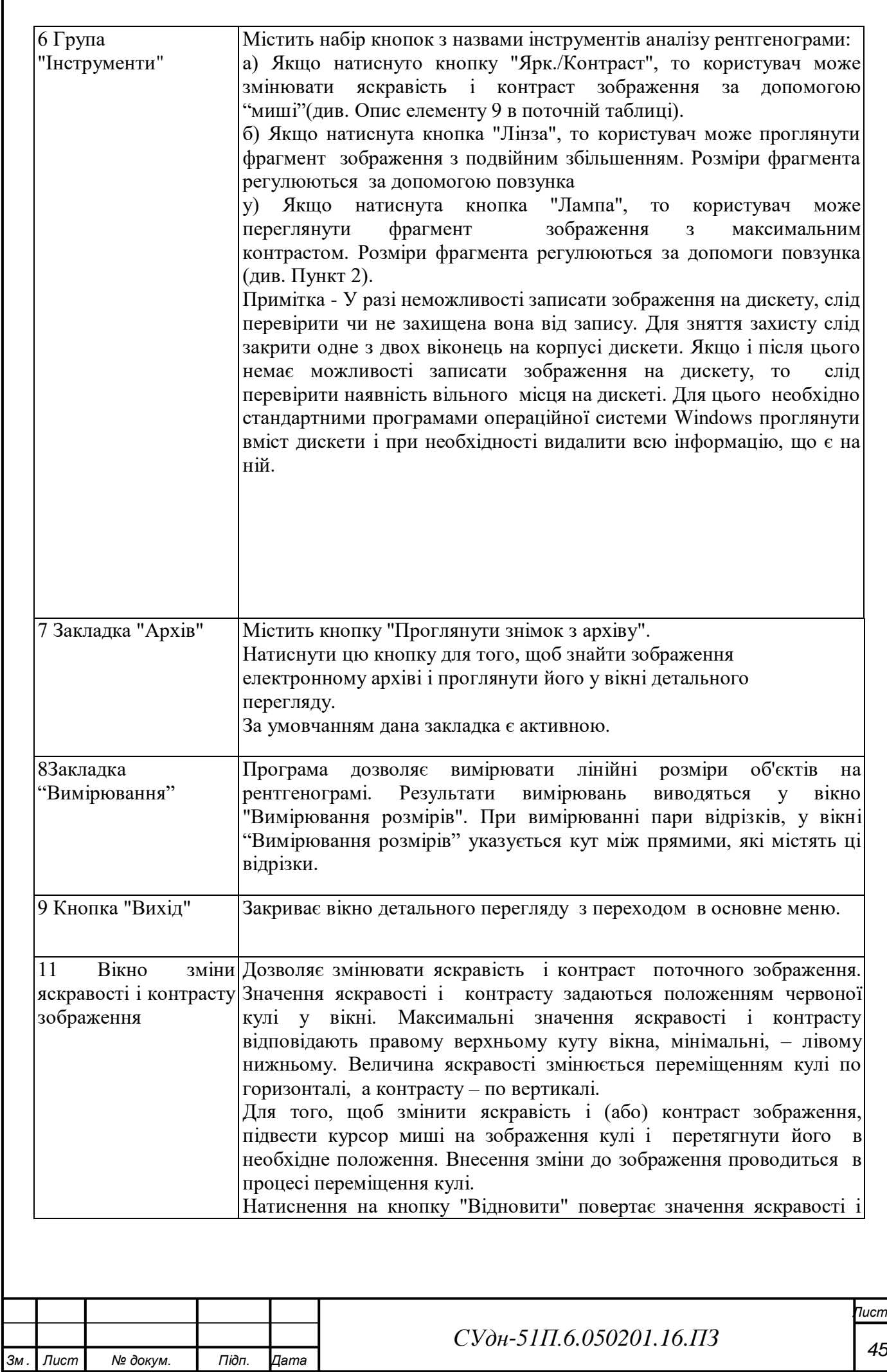

#### ВИСНОВКИ

В даній кваліфікаційній роботі бакалавра (дипломному проекті) було розглянуто автоматизацію процесу цифрової обробки рентгенівських зображень.

Вивчивши характеристики і принцип дії рентгенографічної системи можна зробити наступні висновки. Щоб усунути необхідність використання плівок і працювати із цифровими зображеннями, які мають переваги в порівнянні з аналоговими рентгенограмами, було обрано приймач малодозовий АЛЬФА-Р. Він комплектуються автоматизованими робочими місцями лікаря-рентгенолога (у подальшому АРМ). АРМ лікаря-рентгенолога є апаратнопрограмним комплексом з доступом до цифрової інформації, що постійно зберігається, вони можуть працювати або з електронними архівами, або з інформацією у вигляді електронних зображень, записаних на CD-дисках, і призначені для аналізу рентгенівських знімків, цифрової обробки зображень, підготовки протоколів досліджень і роздруку результатів у вигляді звітів, забезпечують можливість роботи в локальній мережі і підключення до мережі Інтернет.

.

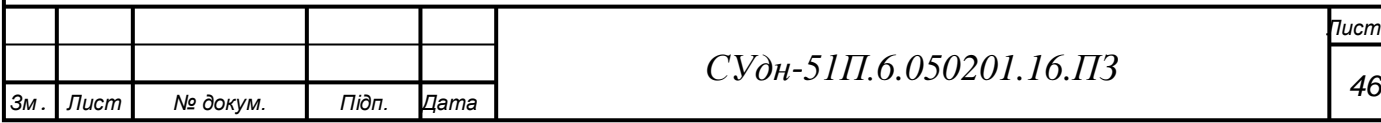

#### СПИСОК ЛІТЕРАТУРИ

- 1. Яншин В.В. Аналіз і обробка зображень: принципи і алгоритми. М.: Машинобудування. 2016. – 112 с.: мул.
- 2. Р.Гонсалес, Р.Вудс. Цифрова обробка зображень. М.: Техносфера, 2015. 1072 с.
- 3. Семенов А.А. Теоретічні основи та принципи побудови технічних засобів служби авіаційної безпеки: Навчальній посібник.–К.: КМУЦА, 2018. – 213 с.
- 4. Претт У. Цифровая обробка зображень. Кн. 1, 2. М.: Мир, 2017
- 5. Неруйнуючий контроль. У 5 кн. Кн. 3. Електричні, магнітні і вихретоковые методи контролю і прилади: Практ. пособие/В.Н.Епифанов, Е.А.Гусев і др.; Під ред. В.В.Сухорукова. – М.: Висш. шк., 2003. – 420 с.
- 6. Н. Н. Млинців, Л. Ст. Володимирів, Р. П. Кочетова, Н. А. Туманів. Апарати рентгенодіагностик. М., «Медицина», 2016, 240 с.
- 7. Розпізнавання і обробка зображень за допомогою обчислювальних машин. А.Розенфельд. – М.: Видавництво «Мир», 2017. – 230 с.
- 8. Обробка зображень і цифрова фільтрація. Пер. з англ. Е.З.Сороки, В.А.Хлебородова, під ред. Т.Хуанга., М.: Мир, 2019
- 9. Швидкі алгоритми в цифровій обробці зображень. Перетворення і медіанні фильтры/ Т. С. Хуанг, Дж.-О. Еклунд, Р. Дж. Нуссбаумер і др.; Під ред. Т. С. Хуанга: Пер. з англ. – М.: Радіо і зв'язок, 2014. – 224 с., мул.
- 10. Застосування цифрової обробки сигналов/ Під ред. Э. Оппенгейма: Пер. з англ. М.: Видавництво «Мир», 2017. – 552 с.
- 11. О.О. Навакатікян, В.В. Кальніш, С.М. Стрюков. Охорона праці користувачів комп'ютерних відеодисплейних терміналів. – До., 2017. – 400 с.
- 12. «Правила охорони праці під година експлуатації електронно-обчислювальних машин» від 10 лютого 1999 долі № 21
- 13. Приймачі малодозові з цифровою обробкою зображення. Керівництво по експлуатації Аасх.941212.017 РЕ.
- 14. Апарати рентгенівські медичні. Загальні технічні умови. ГОСТ 26140 84.
- 15. Підсилювачі рентгенівського зображення медичних рентгенівських апаратів. Загальні технічні вимоги. Методи випробувань. ГОСТ 26141 – 84.
- 16. Цифровая рентгенография современный метод лучевой диагностики [Електроний ресурс] – Режим доступу: [https://www.meddiagnostica.com.ua/publikatsii/tsifrovaya](https://www.meddiagnostica.com.ua/publikatsii/tsifrovaya-rentgenografiya-sovremennyj-metod-luchevoj-diagnostiki/)[rentgenografiya-sovremennyj-metod-luchevoj-diagnostiki/](https://www.meddiagnostica.com.ua/publikatsii/tsifrovaya-rentgenografiya-sovremennyj-metod-luchevoj-diagnostiki/)

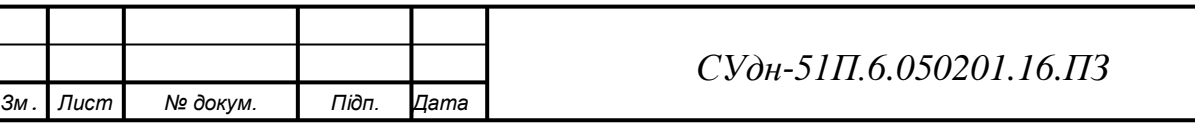

*Лист*

- 17. Michele Larobina and Loredana Murino «Medical Image File Formats», [J Digit Imaging.](https://www.ncbi.nlm.nih.gov/pmc/articles/PMC3948928/) 2014 Apr; 27(2): 200–20.
- 18. The DICOM standard [Електроний ресурс] Режим доступу: <https://people.cas.sc.edu/rorden/dicom/index.html>

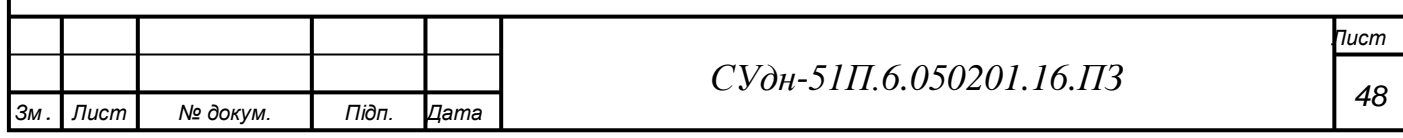